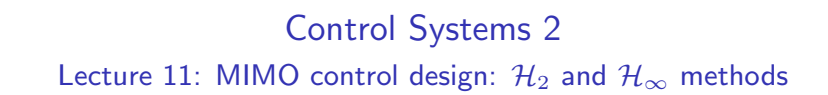

Roy Smith

8:15, Wednesday 11th May, 2022

2022-5-10 11.1

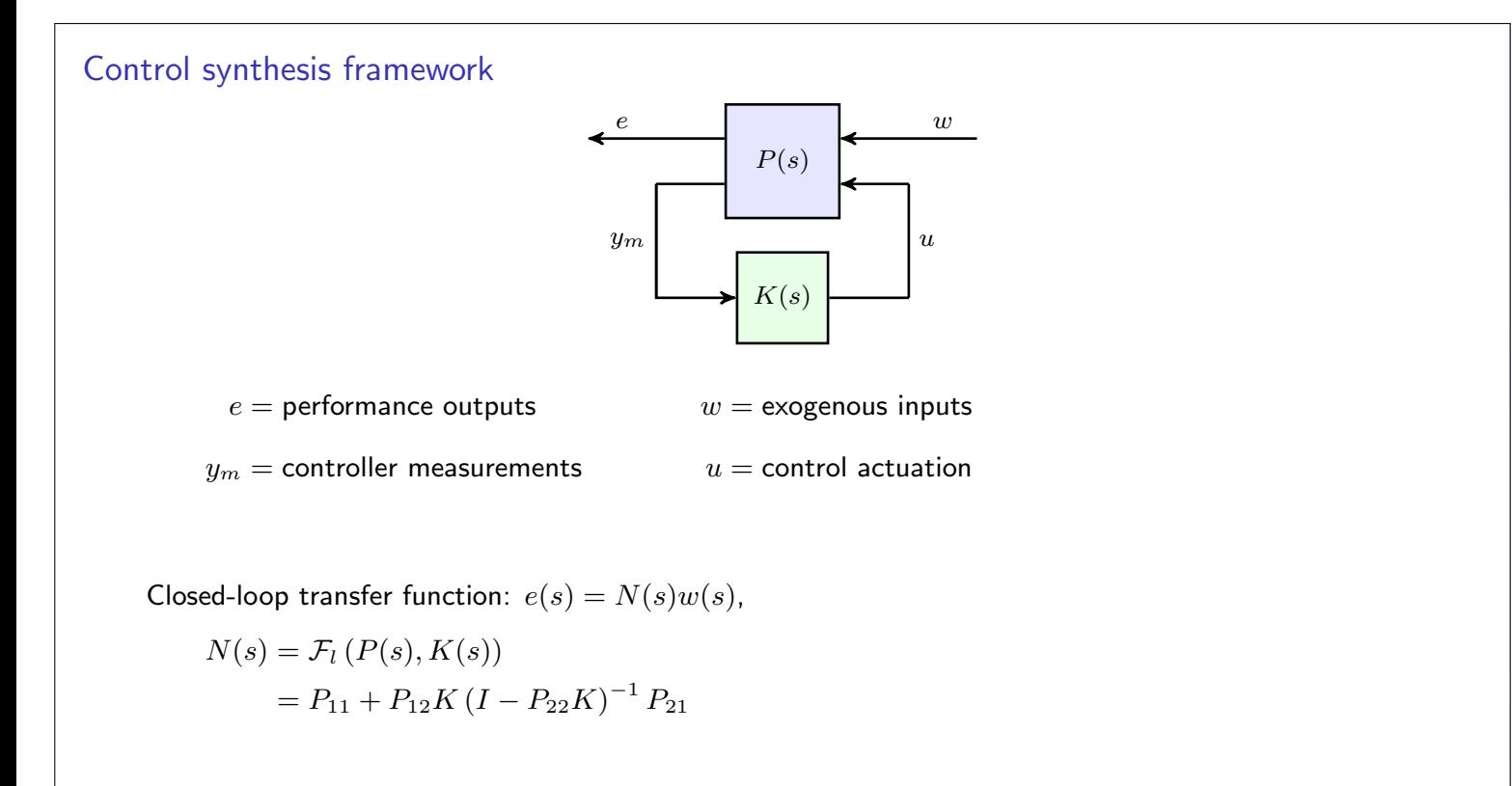

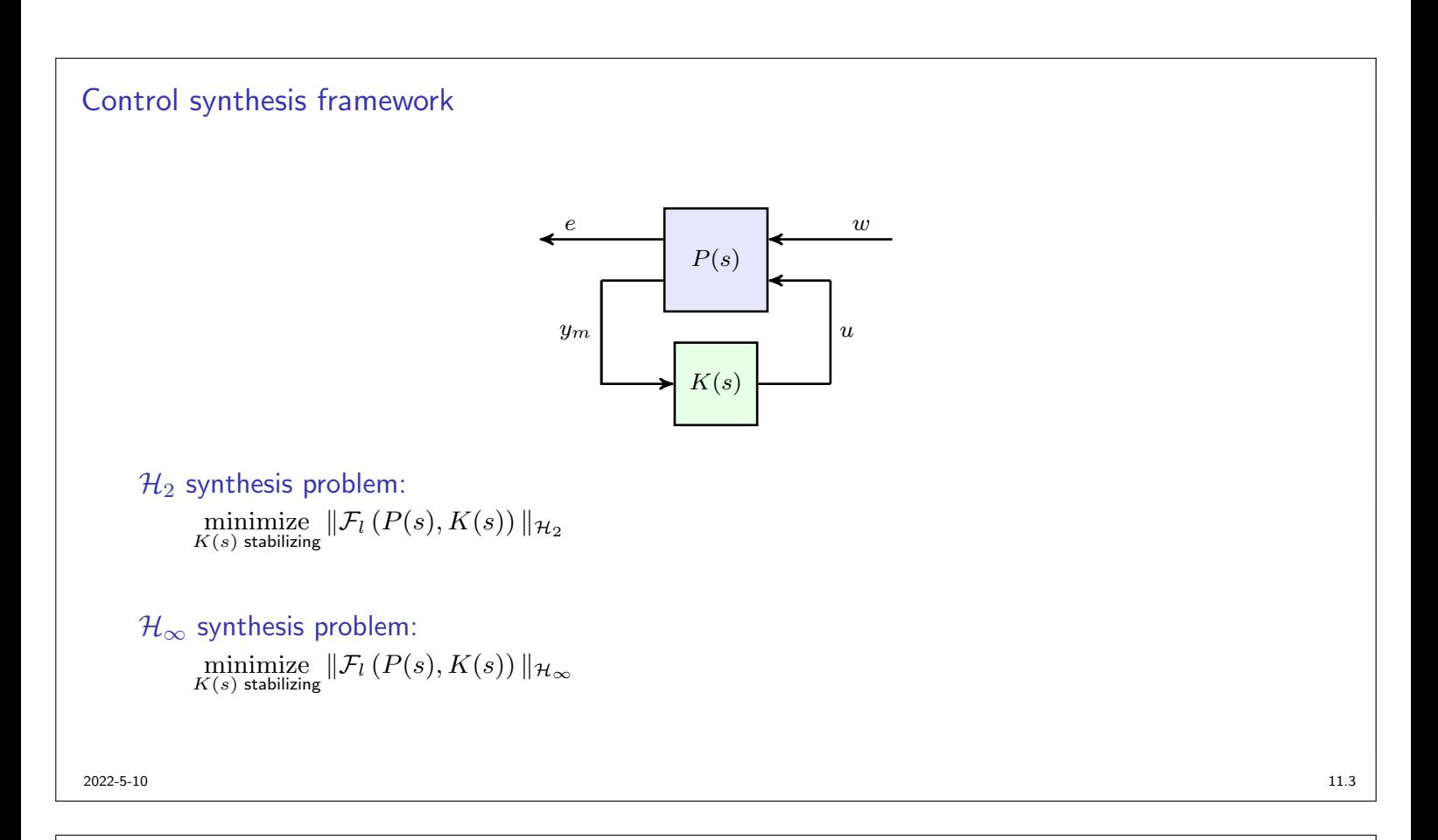

## Example

A mixed sensitivity problem (typically  $\mathcal{H}_{\infty}$ -norm design):

$$
N(s) = \begin{bmatrix} W_{\mathsf{p}}(s)S_{\mathsf{o}}(s) \\ W_{\mathsf{u}}(s)K(s)S_{\mathsf{o}}(s) \\ W_{\mathsf{m}}(s)T_{\mathsf{o}}(s) \end{bmatrix}
$$

$$
||N(s)||_{\mathcal{H}_{\infty}} := \sup_{\omega} \overline{\sigma}(N(j\omega))
$$

Generalized plant:

$$
N(s) = \mathcal{F}_l\left(P(s), K(s)\right)
$$

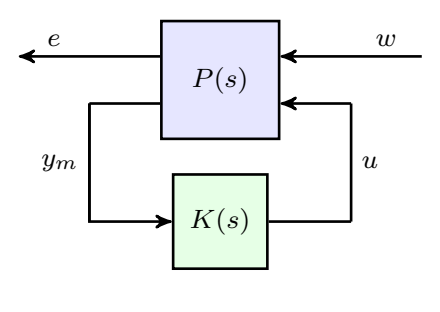

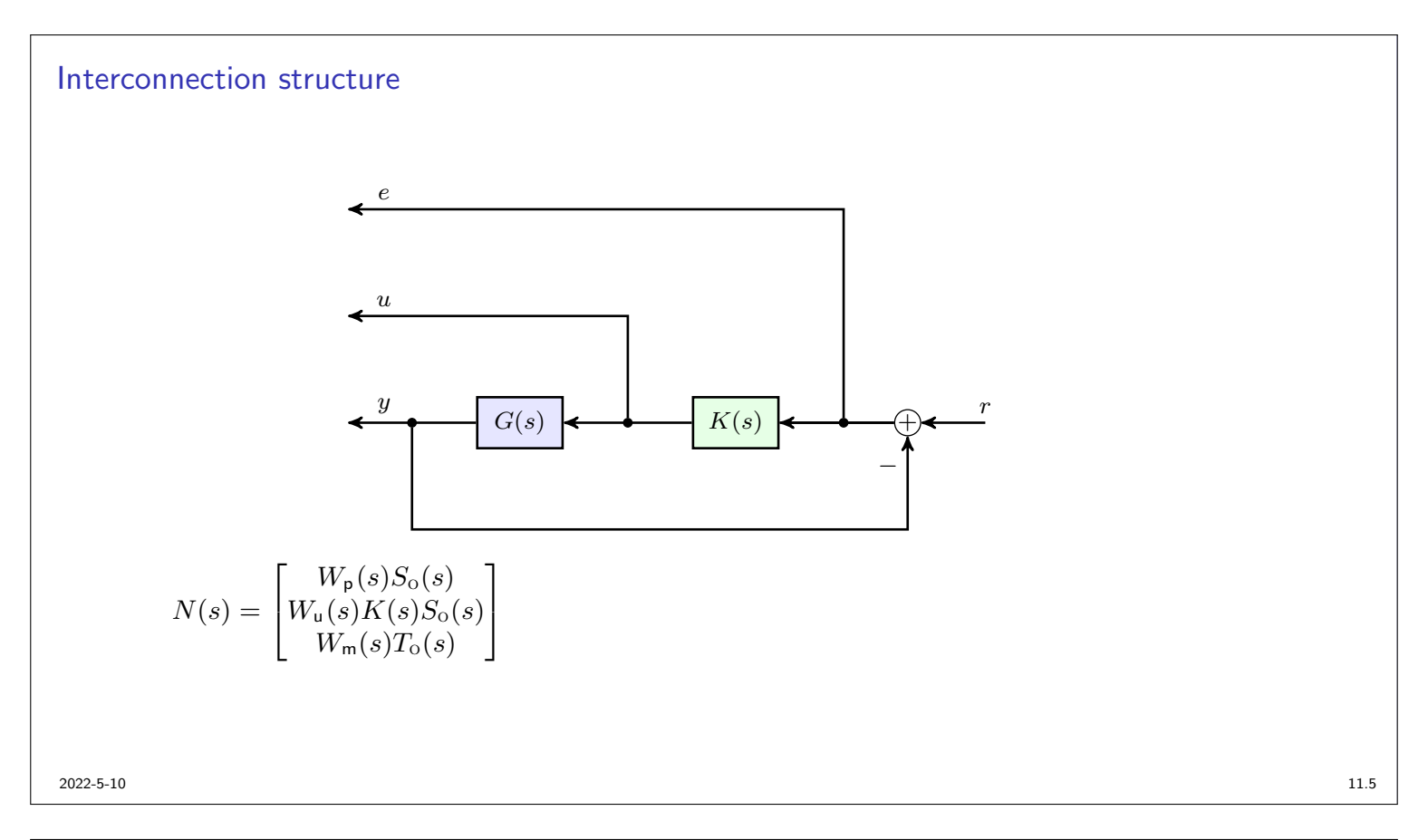

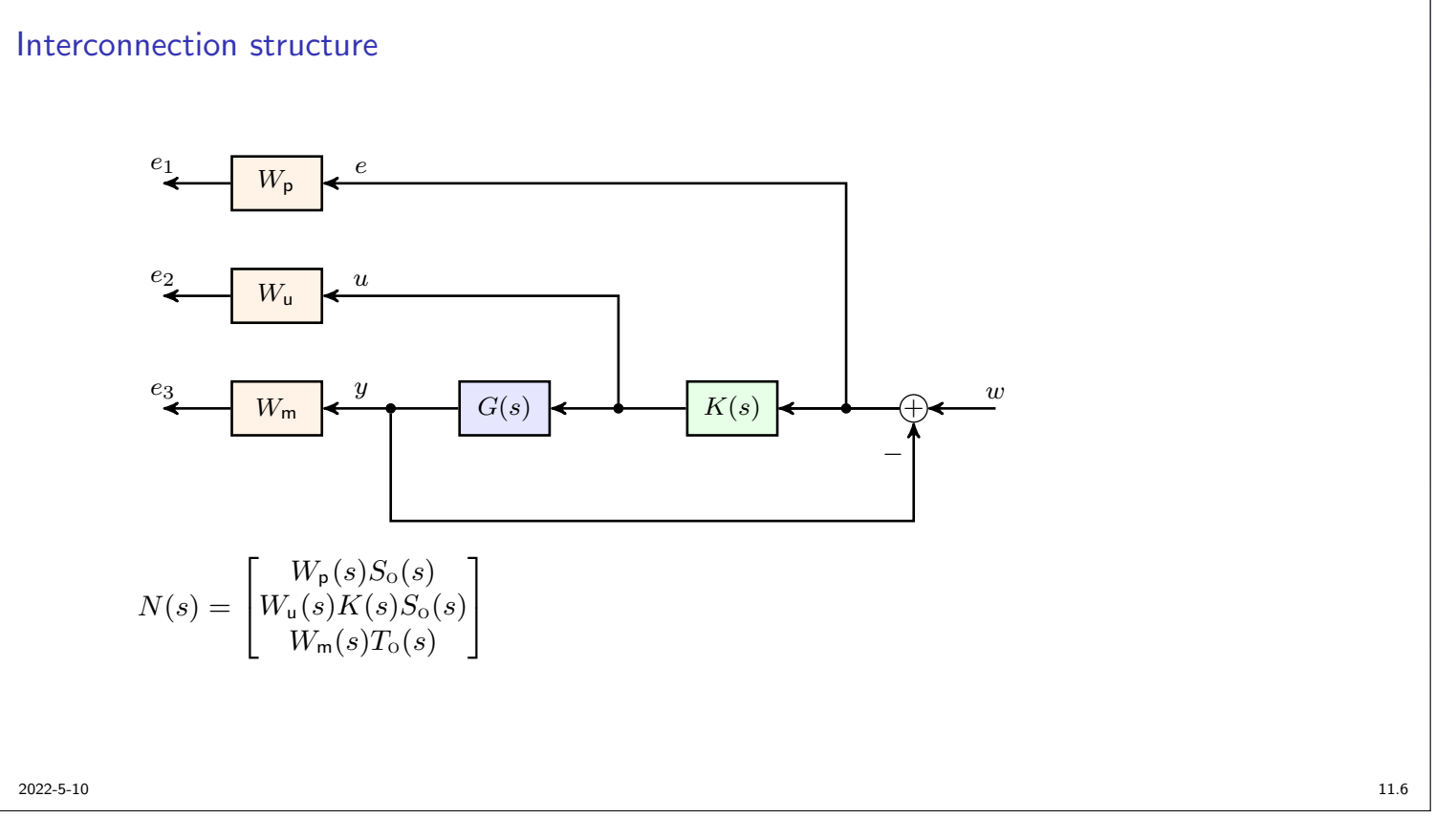

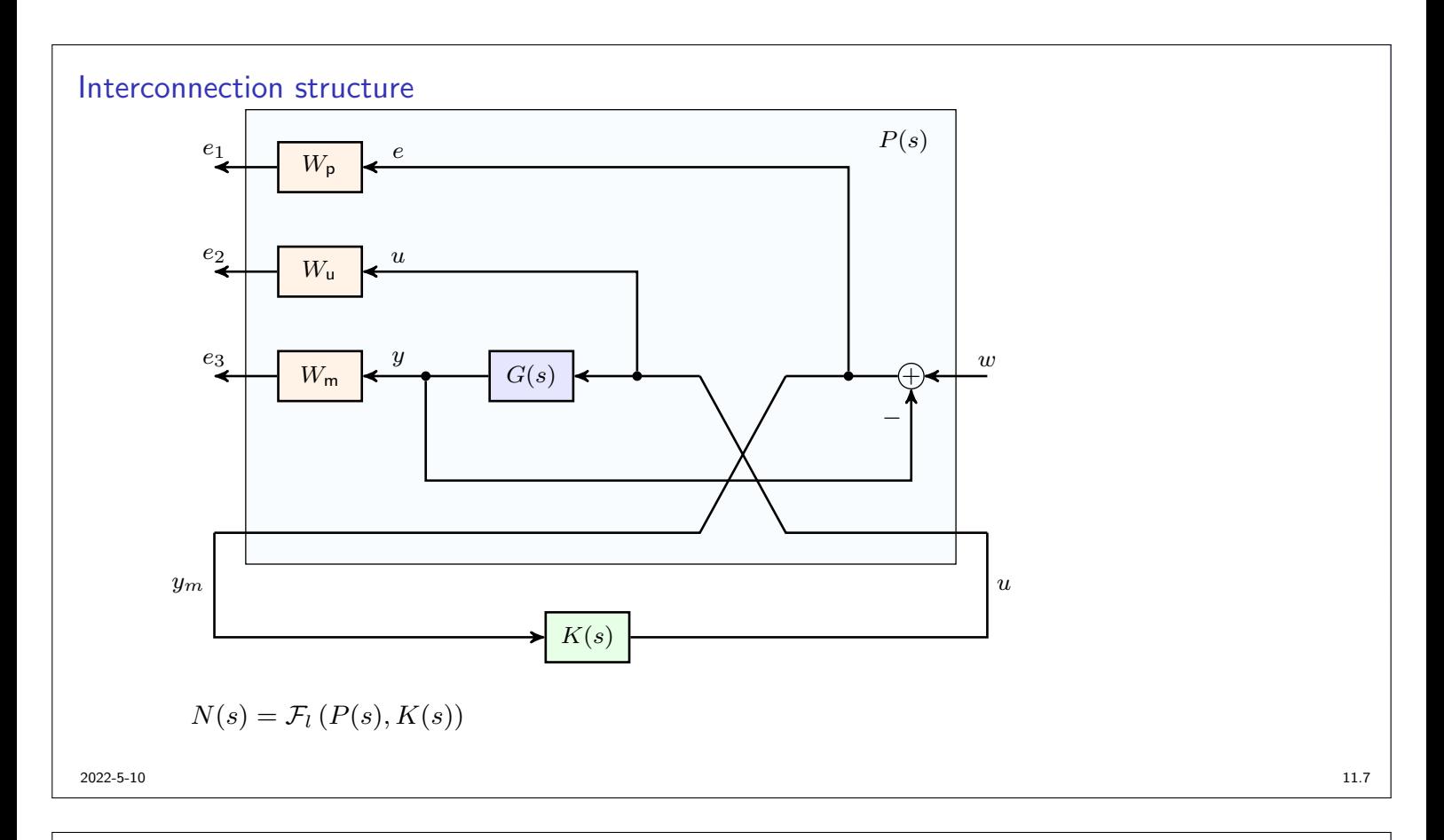

$$
\mathcal{H}_2 \text{ synthesis}
$$
\n
$$
y_m
$$
\n
$$
W(s) \Big|_{\mathcal{H}_2}^2 = \frac{1}{2\pi} \int_{-\infty}^{\infty} \text{trace} \left( N(j\omega)^* N(j\omega) \right) d\omega
$$
\n
$$
= \frac{1}{2\pi} \int_{-\infty}^{\infty} ||N(j\omega)||_F^2 d\omega
$$
\n
$$
= \int_0^{\infty} \text{trace} \left( n(\tau)^T n(\tau) \right) d\tau
$$
\n
$$
(n(\tau) \text{ is the impulse response of } N(s))
$$

#### $\mathcal{H}_2$  synthesis

# $\|N(s)\|_{\mathcal{H}_2} < 1$  implies:

- If  $w(t) = \delta(t)$ , then  $||e(t)||_2 < 1$ .
- If  $\|w(t)\|_2 < 1$ , then  $\max_t |e(t)| < 1$ .
- If  $w(t)$  is unit variance white noise, the  $var(e(t)) < 1$ .

For state-space representations:

$$
||N(s)||_{\mathcal{H}_2}^2 = \frac{1}{2\pi} \int_{-\infty}^{\infty} \text{trace} (N(j\omega)^* N(j\omega)) d\omega
$$

$$
= \int_{0}^{\infty} \text{trace} \left( B^T e^{A^T \tau} C^T C e^{A \tau} B \right) d\tau
$$

$$
= \text{trace} (B^T W_o B) = \text{trace} (C W_c C^T)
$$

2022-5-10 11.9

## LQG control

Plant  $G(s)$ :

 $\dot{x}(t) = Ax(t) + Bu(t) + w_d$  $y_m(t) = Cx(t) + w_n$ 

Process disturbance and measurement noise covariances:

$$
E\left\{ \begin{bmatrix} w_d(t) \\ w_n(t) \end{bmatrix} \begin{bmatrix} w_d(\tau)^T & w_n(\tau)^T \end{bmatrix} \right\} = \begin{bmatrix} W & 0 \\ 0 & V \end{bmatrix} \delta(t - \tau)
$$

#### LQG control design problem:

Find  $u(s) = K(s)y_m(s)$  to minimize,

$$
J = E\left\{\lim_{T \to \infty} \frac{1}{T} \int_0^T \left(x(t)^T Q x(t) + u(t)^T R u(t)\right) dt\right\},\
$$
  
with  $Q = Q^T \ge 0$  and  $R = R^T > 0$ .

## LQG control

Generalized plant  $P(s)$ :

$$
e = \begin{bmatrix} Q^{1/2} & 0 \\ 0 & R^{1/2} \end{bmatrix} \begin{bmatrix} x \\ u \end{bmatrix}, \quad \text{and} \quad \begin{bmatrix} w_d \\ w_n \end{bmatrix} = \begin{bmatrix} W^{1/2} & 0 \\ 0 & V^{1/2} \end{bmatrix} w
$$

With  $w(t)$  unit variance white noise.

LQG cost function:  
\n
$$
J = E \left\{ \lim_{T \to \infty} \frac{1}{T} \int_0^T e(t)^T e(t) dt \right\}
$$
\n
$$
= ||\mathcal{F}_l(P(s), K(s))||_{\mathcal{H}_2}^2
$$

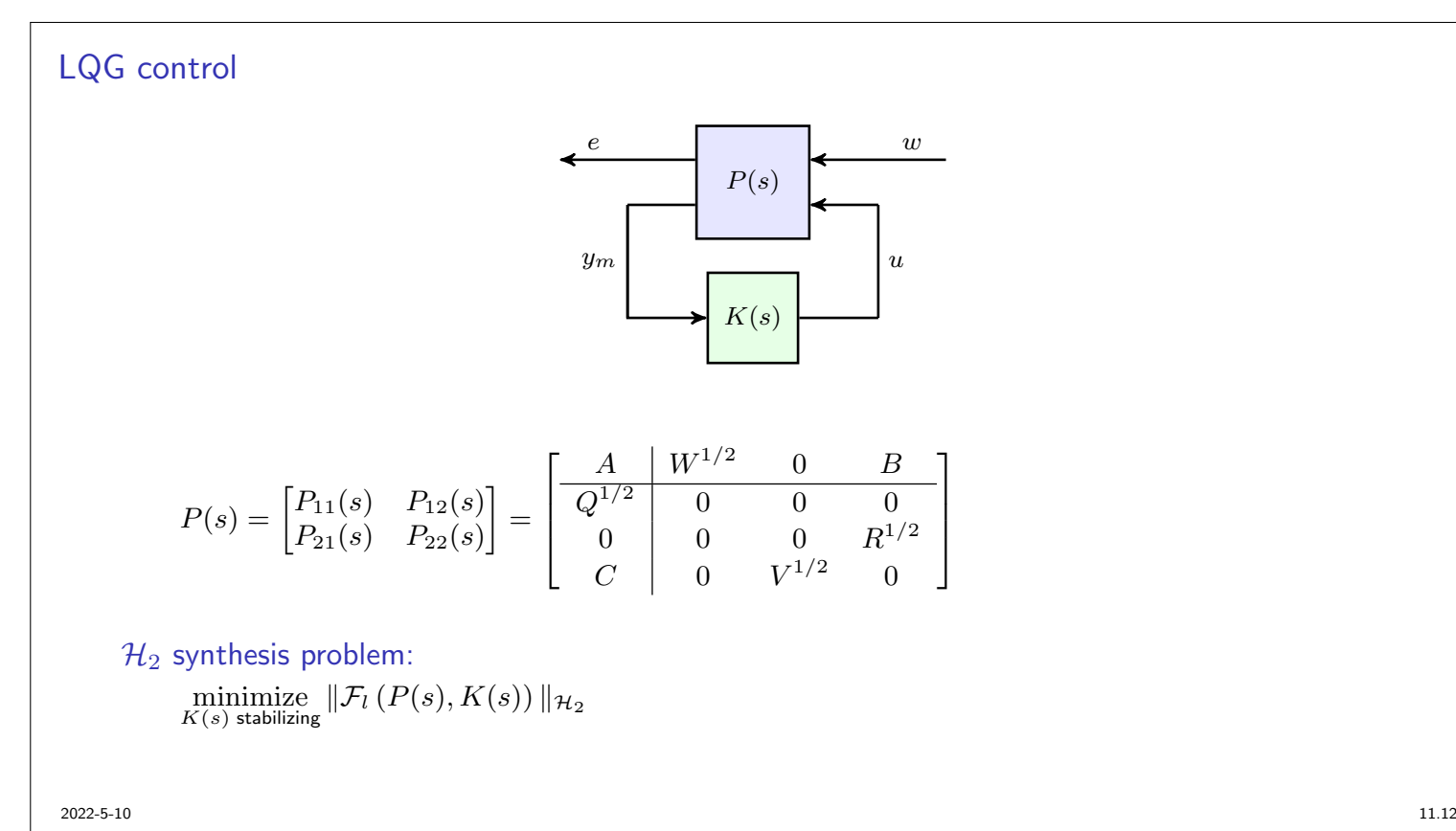

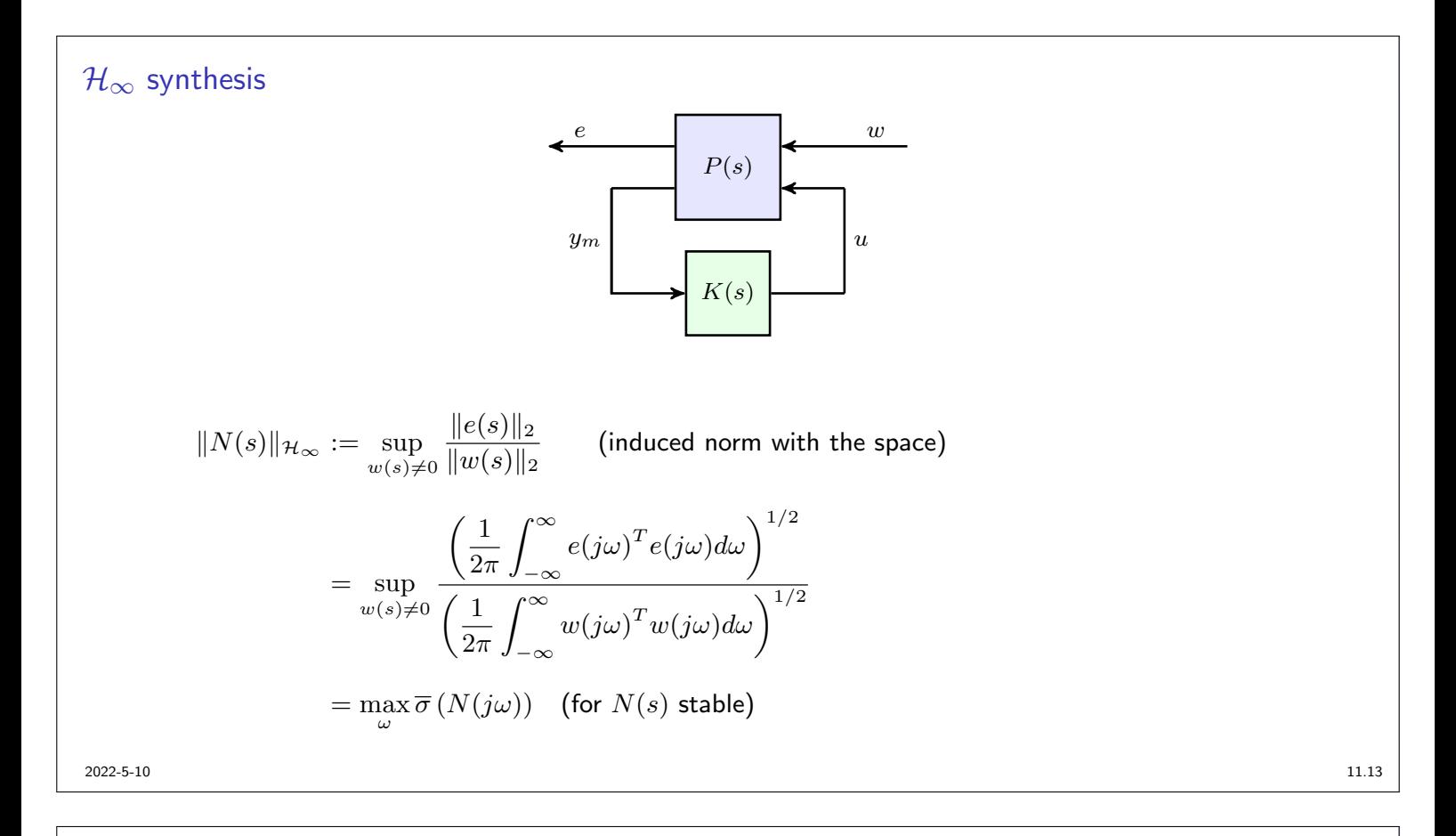

## $\mathcal{H}_{\infty}$  synthesis

$$
P(s) = \begin{bmatrix} A & B_w & B_u \\ \hline C_e & D_{ew} & D_{eu} \\ C_y & D_{yw} & D_{yu} \end{bmatrix}
$$

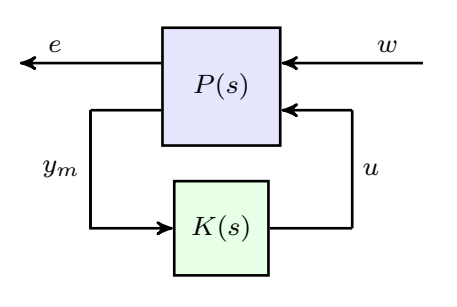

#### Assumptions on  $P(s)$ :

1.  $(A, B_u, C_y)$  are stabilizable and detectable.

H<sup>∞</sup> synthesis P(s) = A B<sup>w</sup> B<sup>u</sup> C<sup>e</sup> Dew Deu C<sup>y</sup> Dyw Dyu P(s) K(s) e w y<sup>m</sup> u Assumptions on P(s): 1. (A, Bu, Cy) are stabilizable and detectable. 2. Deu and Dyw are full rank.

# $\mathcal{H}_{\infty}$  synthesis

$$
P(s) = \begin{bmatrix} A & B_w & B_u \\ \hline C_e & D_{ew} & D_{eu} \\ C_y & D_{yw} & D_{yu} \end{bmatrix}
$$

#### Assumptions on  $P(s)$ :

- 1.  $(A, B_u, C_y)$  are stabilizable and detectable.
- 2.  $D_{eu}$  and  $D_{yw}$  are full rank.
- 3.  $\begin{bmatrix} A j\omega I & B_u \ C_e & D_{eu} \end{bmatrix}$  has full column rank for all  $\omega$ . 4.  $\begin{bmatrix} A - j\omega I & B_w\ C_y & D_{yw}\end{bmatrix}$  has full row rank for all  $\omega.$

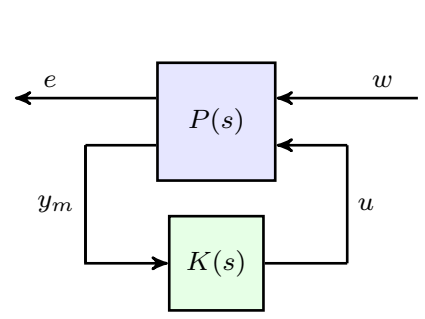

# $\mathcal{H}_{\infty}$  synthesis Suboptimal problem: Given  $\gamma > 0$ , find a stabilising  $K(s)$  such that,  $\|\mathcal{F}_l(P(s), K(s))\|_{\mathcal{H}_{\infty}} \leq \gamma$  (feasible solution)  $\mathcal{H}_{\infty}$  synthesis Find the smallest  $\gamma > 0$ , for which there exists a feasible  $K(s)$  satisfying,  $\|\mathcal{F}_l(P(s), K(s))\|_{\mathcal{H}_{\infty}} \leq \gamma$ MATLAB command: >> [K,N,gamma] = hinfsyn(P,ny,nu)

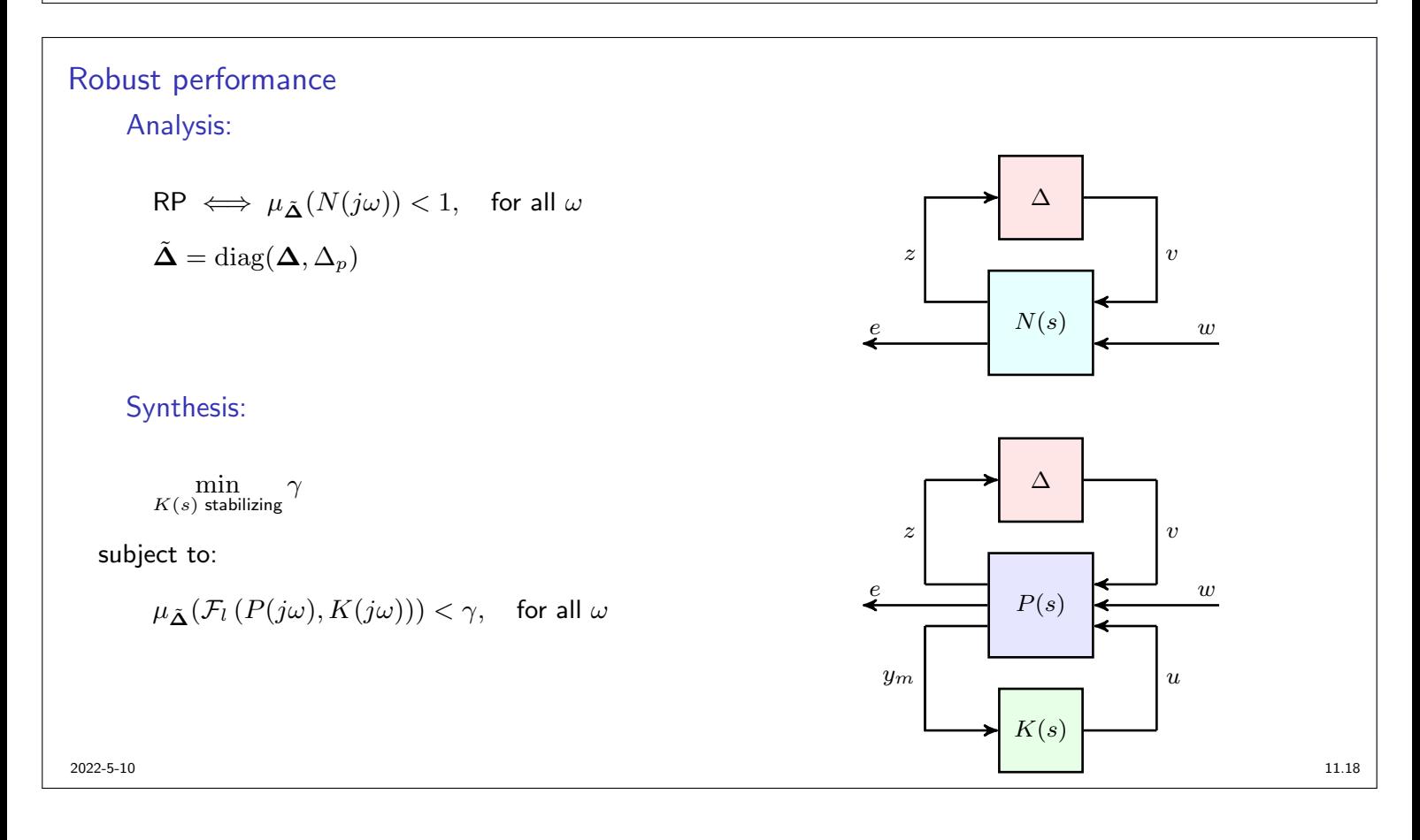

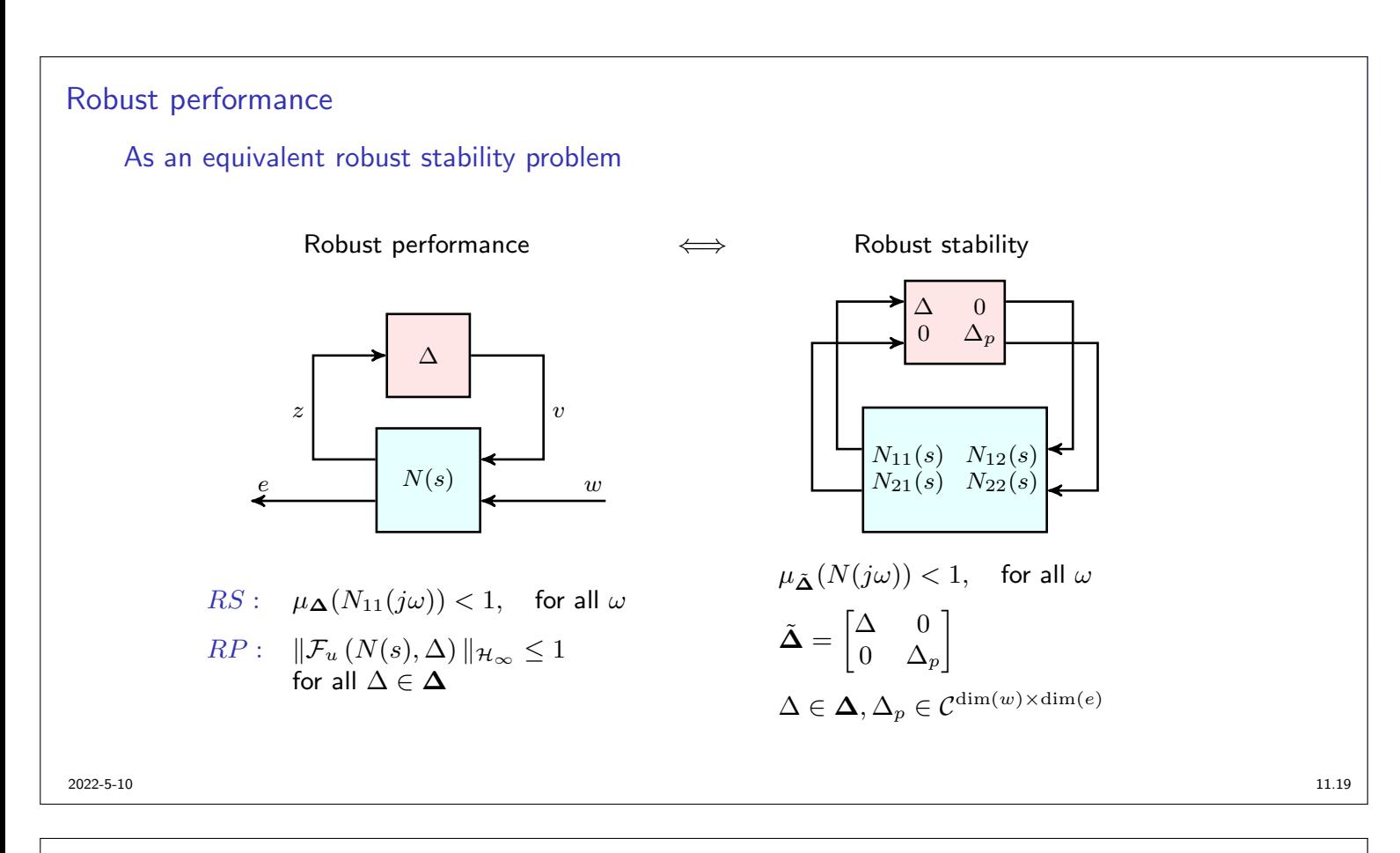

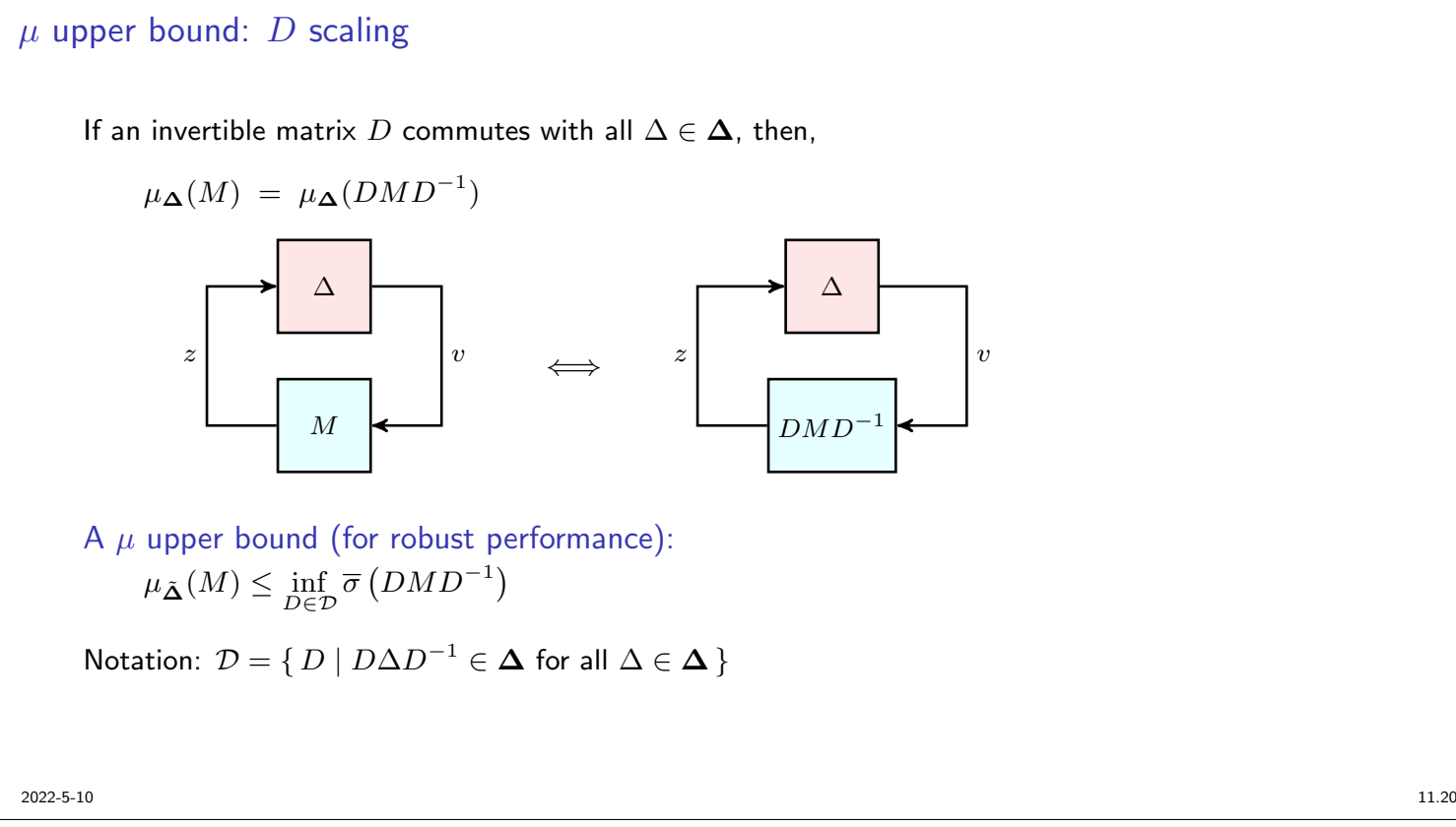

### D-K iteration:

 $\mathcal{H}_{\infty}$  synthesis:

$$
\min_{K(s) \text{stabilizing}} \|\mathcal{F}_l(P(s), K(s))\|_{\mathcal{H}_{\infty}} \le \sum_{\substack{\tilde{\epsilon} \\ \tilde{\epsilon} \\ \text{This gives an upper bound on the robust performance:} \\ N(s) = \mathcal{F}_l(P(s), K(s)) \text{ and } RP \iff \mu_{\tilde{\Delta}}(N(s)) \le 1.}} \frac{v}{w}
$$
\n
$$
N(s) = \mathcal{F}_l(P(s), K(s)) \text{ and } RP \iff \mu_{\tilde{\Delta}}(N(s)) \le 1.
$$
\n
$$
\sup_{\omega} \mu_{\tilde{\Delta}}(N(j\omega)) \le \sup_{\omega} \overline{\sigma}(N(j\omega)) = \|N(s)\|_{\mathcal{H}_{\infty}}
$$
\n
$$
\text{If } \|N(s)\|_{\mathcal{H}_{\infty}} = \gamma \le 1 \text{ then } \mu_{\tilde{\Delta}}(N(j\omega)) \le 1, \text{ for all } \omega \text{ (RP)}
$$
\n
$$
\text{and } \mu_{\tilde{\Delta}}(N(j\omega)) \le 1, \text{ for all } \omega \text{ (RP)}
$$
\n
$$
\text{and } \mu_{\tilde{\Delta}}(N(j\omega)) \le 1, \text{ for all } \omega \text{ (RP)}
$$
\n
$$
\text{and } \mu_{\tilde{\Delta}}(N(j\omega)) \le 1, \text{ for all } \omega \text{ (RP)}
$$
\n
$$
\text{and } \mu_{\tilde{\Delta}}(N(j\omega)) \le 1, \text{ for all } \omega \text{ (RP)}
$$

## $D-K$  iteration

 $\mu$  test for robust performance

$$
N(s) = \mathcal{F}_l(P(s), K(s))
$$

Is  $\mu_{\tilde{\mathbf{\Delta}}}(N(j\omega)) \leq 1$  for all  $\omega$ ?

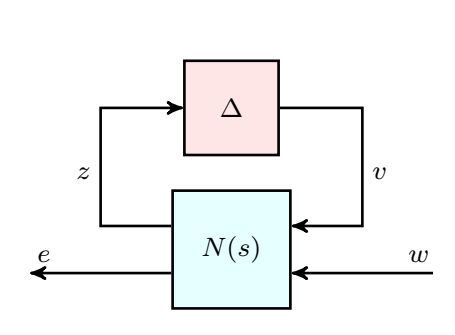

#### $\mu$  upper bound calculation

As 
$$
\mu_{\tilde{\Delta}}(N(j\omega)) \le \inf_{D(\omega)\in\mathcal{D}} \overline{\sigma}(D(\omega)N(j\omega)D^{-1}(\omega)),
$$

If for every  $\omega$  there exists  $D(\omega) \in \mathcal{D}$  such that,

 $\overline{\sigma}\left(D(\omega)N(j\omega)D^{-1}(\omega)\right)\leq 1,$  then RP is satisfied.

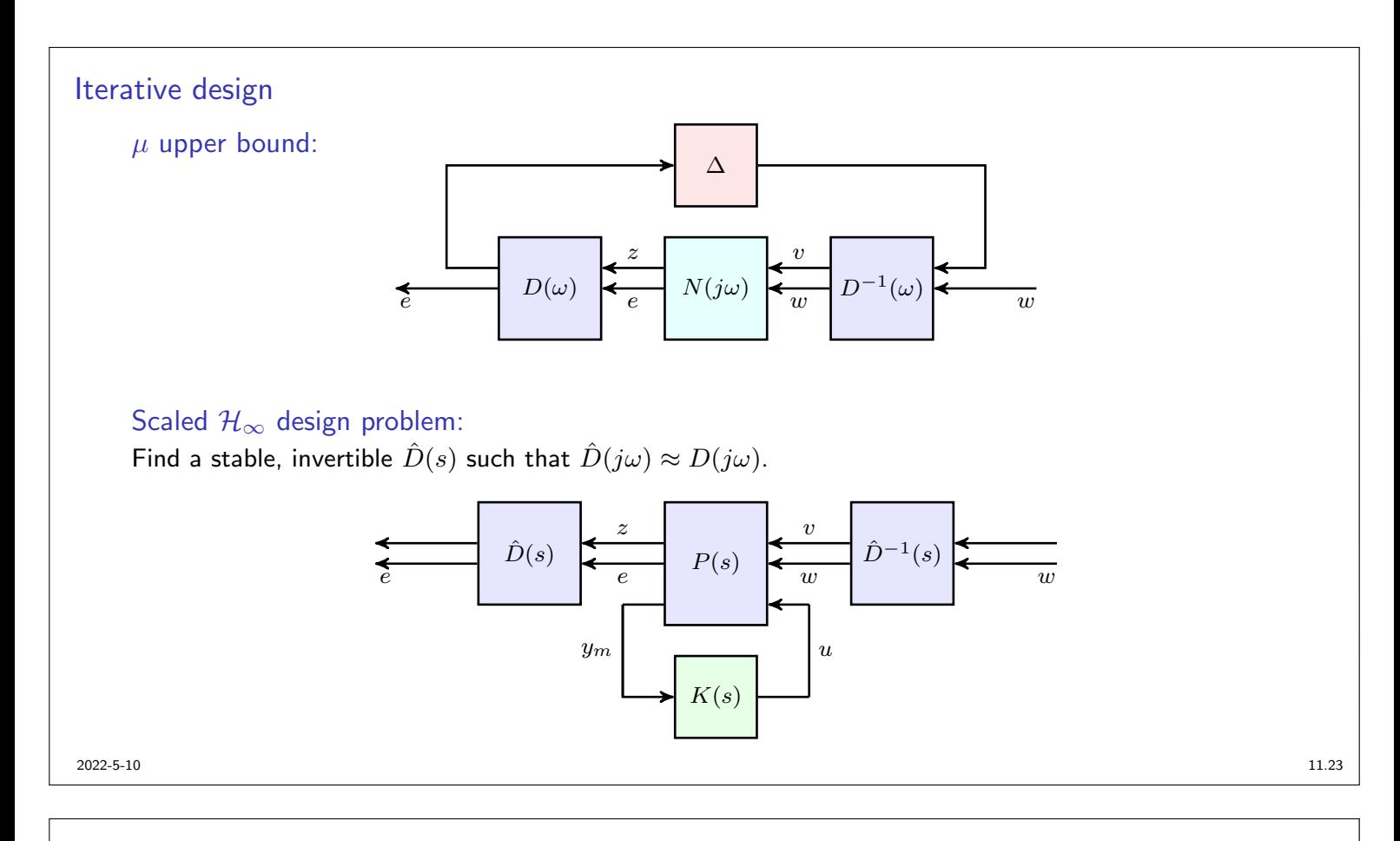

#### Robust performance sysnthesis:

#### $D-K$  iteration

- 1. Initialize procedure with  $K_0(s)$  (nominal  $\mathcal{H}_{\infty}$  controller)
- 2. Calculate closed-loop:  $N(s) = \mathcal{F}_l(P(s), K_0(s))$
- 3. Calculate upper bound D scalings (for a grid,  $\omega$ ): inf  $D(\omega) \in \mathcal{D}$  $\overline{\sigma}\left(D(\omega)N(j\omega)D(\omega)^{-1}\right)$
- 4. Approximate  $D(\omega)$  with stable, invertible system  $\hat{D}(s)$ , such that  $|\hat{D}(j\omega)| \approx D(\omega)$ .
- 5. Design  $\mathcal{H}_{\infty}$  controller for  $\hat{D}(s)P(s)\hat{D}^{-1}(s)$ .
- 6. If  $\mu_{\tilde{\Delta}}(N(j\omega)) \geq 1$ , for any  $\omega$ , go to step 3.

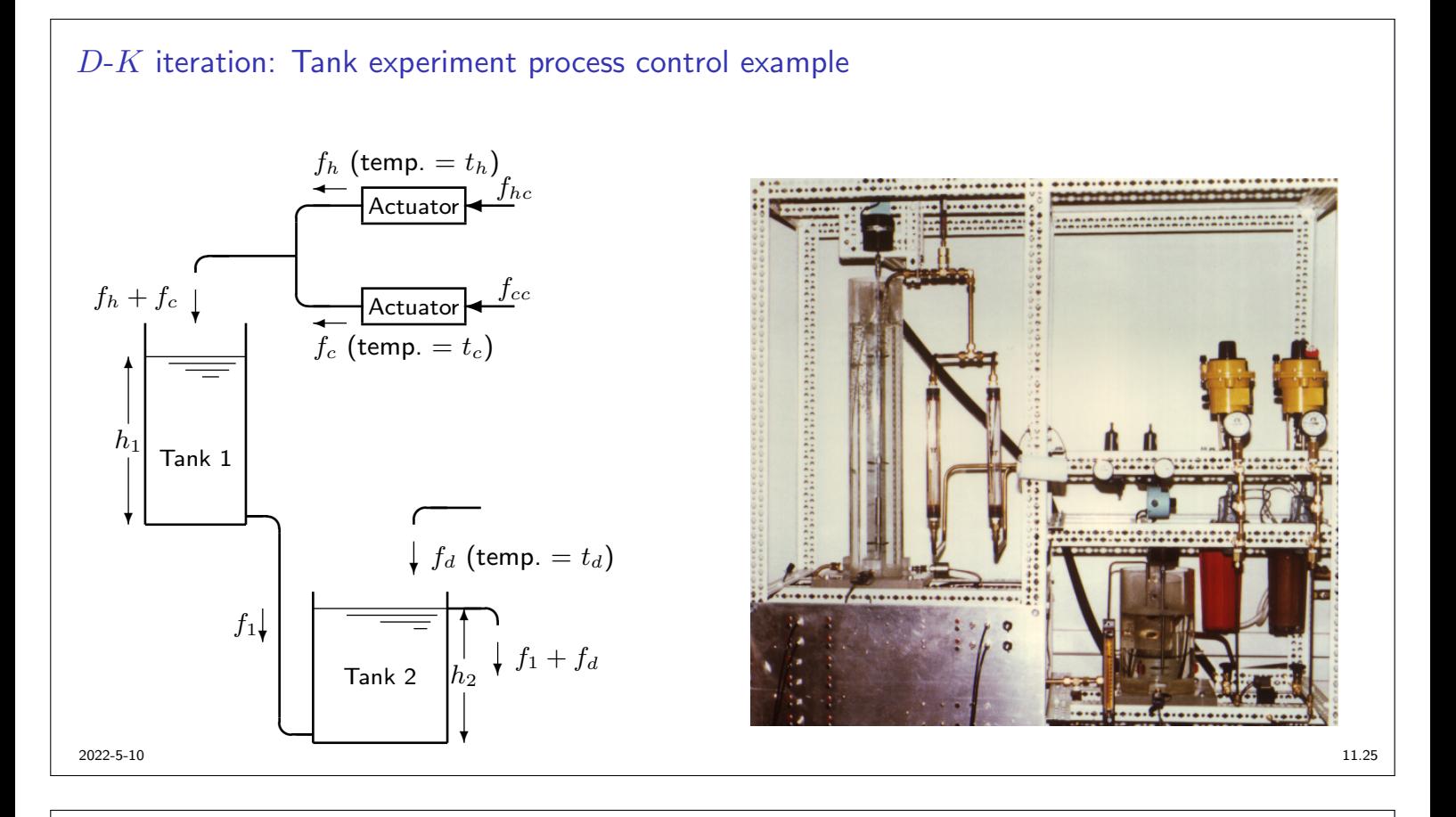

#### Plant model (Tank 1)

 $f_1$  flow out of Tank 1,  $f_1 \in [0,1]$ <br> $h_1$  water height in Tank 1,  $h_1 \in [0,1]$  $h_1$  water height in Tank 1,  $h_1 \in [0.15, 0.75]$  ← output #1<br>  $A_1$  cross-sectional area of Tank 1,  $A_1 = 91.4$ cross-sectional area of Tank 1,  $A_1 = 91.4$ t<sub>1</sub> temperature in Tank 1, t<sub>1</sub> ∈ [0, 1]  $\longleftrightarrow$  output #2<br>  $f_h$  hot water flow rate,  $f_h \in [0, 1]$   $\longleftarrow$  input #1  $f_h$  hot water flow rate,  $f_h \in [0, 1]$  ← input #1<br>  $f_c$  cold water flow rate,  $f_c \in [0, 1]$  ← input #2  $f_c$  cold water flow rate,  $f_c \in [0, 1]$ <br>  $t_h$  hot supply temperature,  $t_h = 1$ hot supply temperature,  $t_h = 1.0$  $t_c$  cold supply temperature,  $t_c = 0.0$  $\alpha$  height/flow model gain,  $\alpha = 1.34$  $\beta$  | height/flow model bias,  $\beta = 0.6$  $E_1$  "energy" variable, defined as  $E_1 = h_1 t_1$  $\dot{f}_1 = \frac{-1}{4}$  $\frac{-1}{A_1 \alpha} f_1 + \frac{1}{A_1}$  $\frac{1}{A_1\alpha}f_h + \frac{1}{A_1}$  $\frac{1}{A_1\alpha}f_c$  $h_1 = \alpha f_1 - \beta,$  $\dot{E}_1 = \frac{-1}{4}$  $A_1\alpha$  $\bigg(1 + \frac{\beta}{h_1}$  $\setminus$  $E_1 + \frac{t_h}{4}$  $\frac{t_h}{A_1}f_h + \frac{t_c}{A_1}$  $\frac{c}{A_1}f_c$  $t_1 = \frac{E_1}{L}$  $\frac{L_1}{h_1}$ . 2022-5-10 11.26

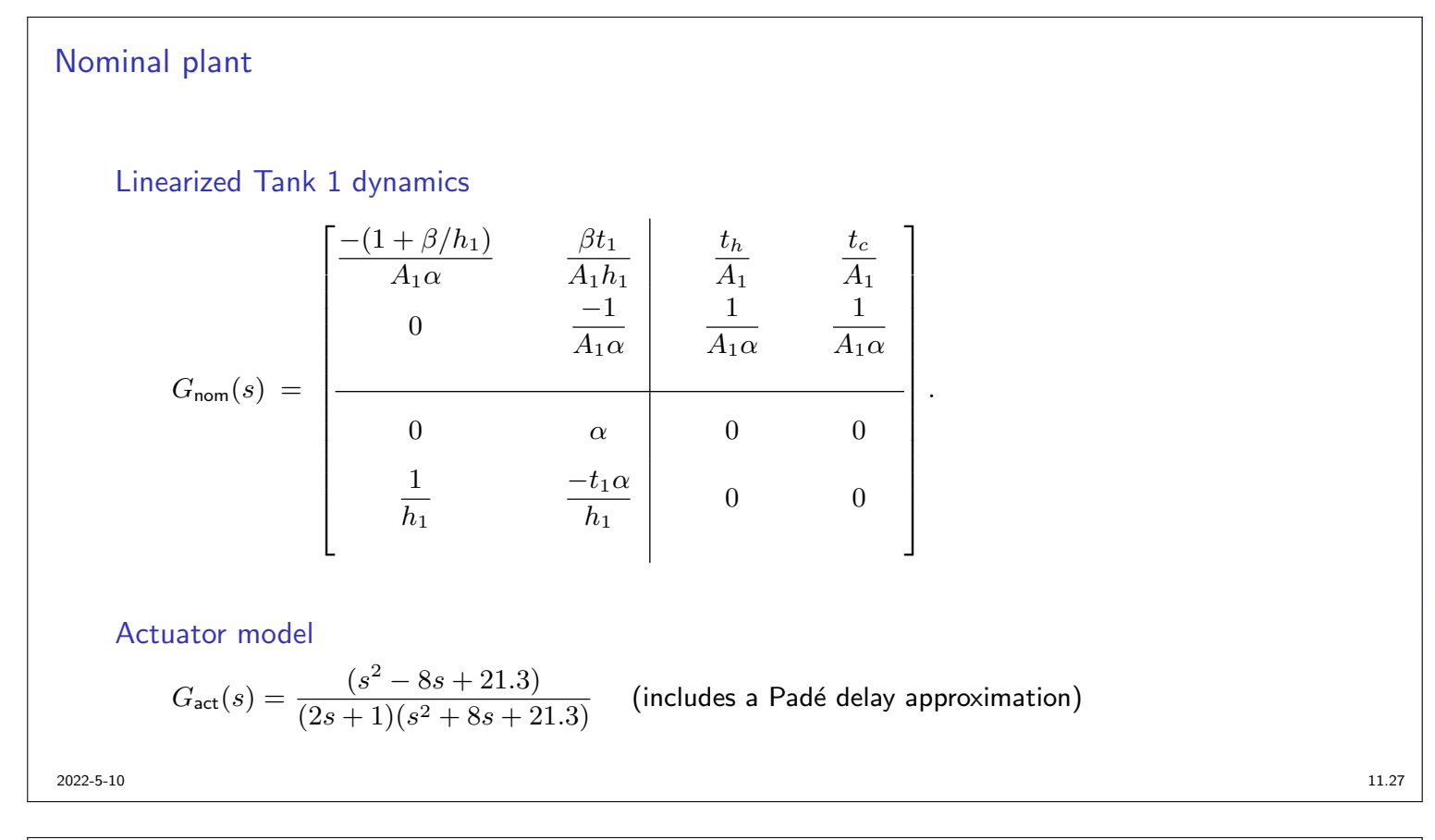

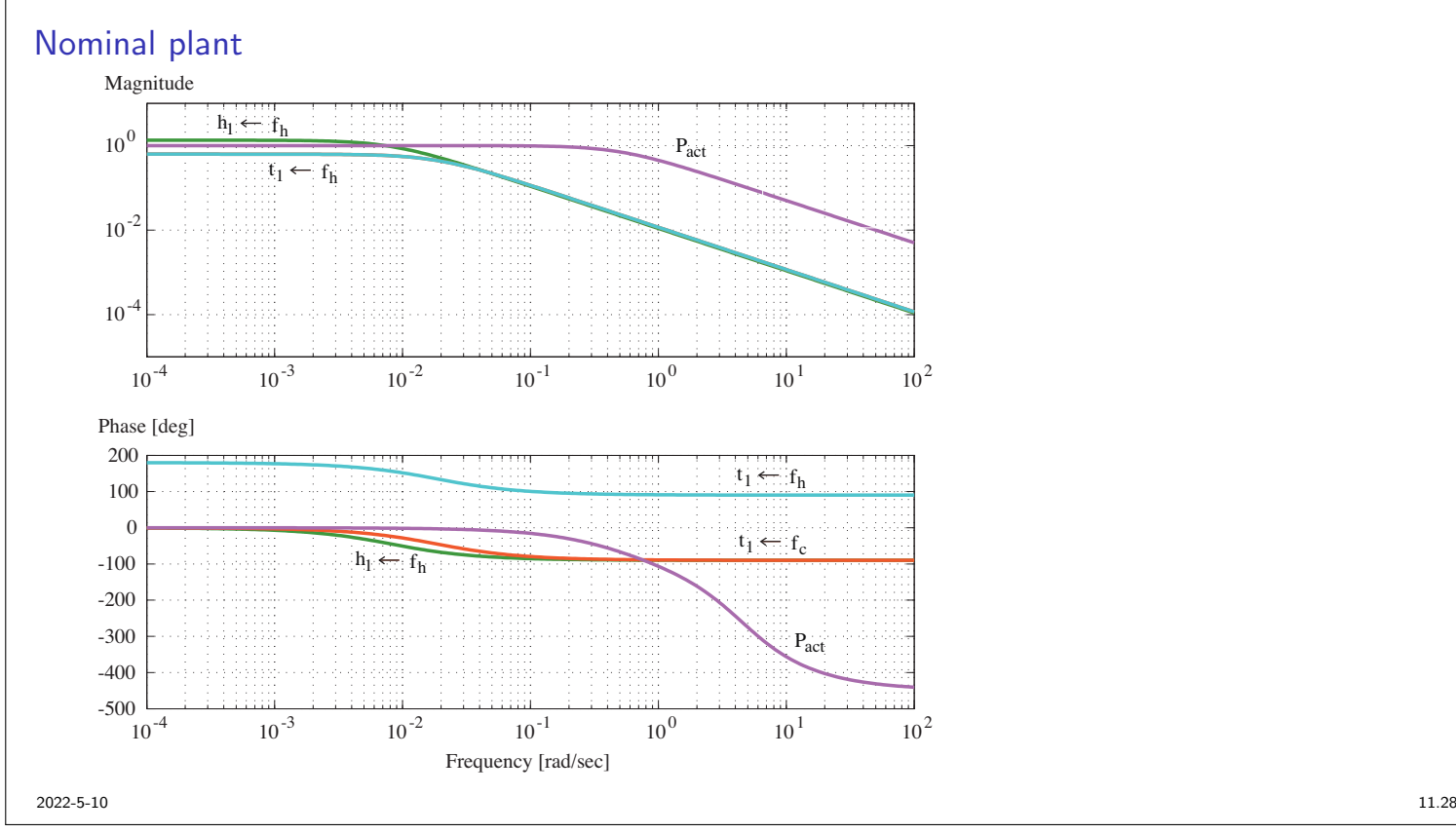

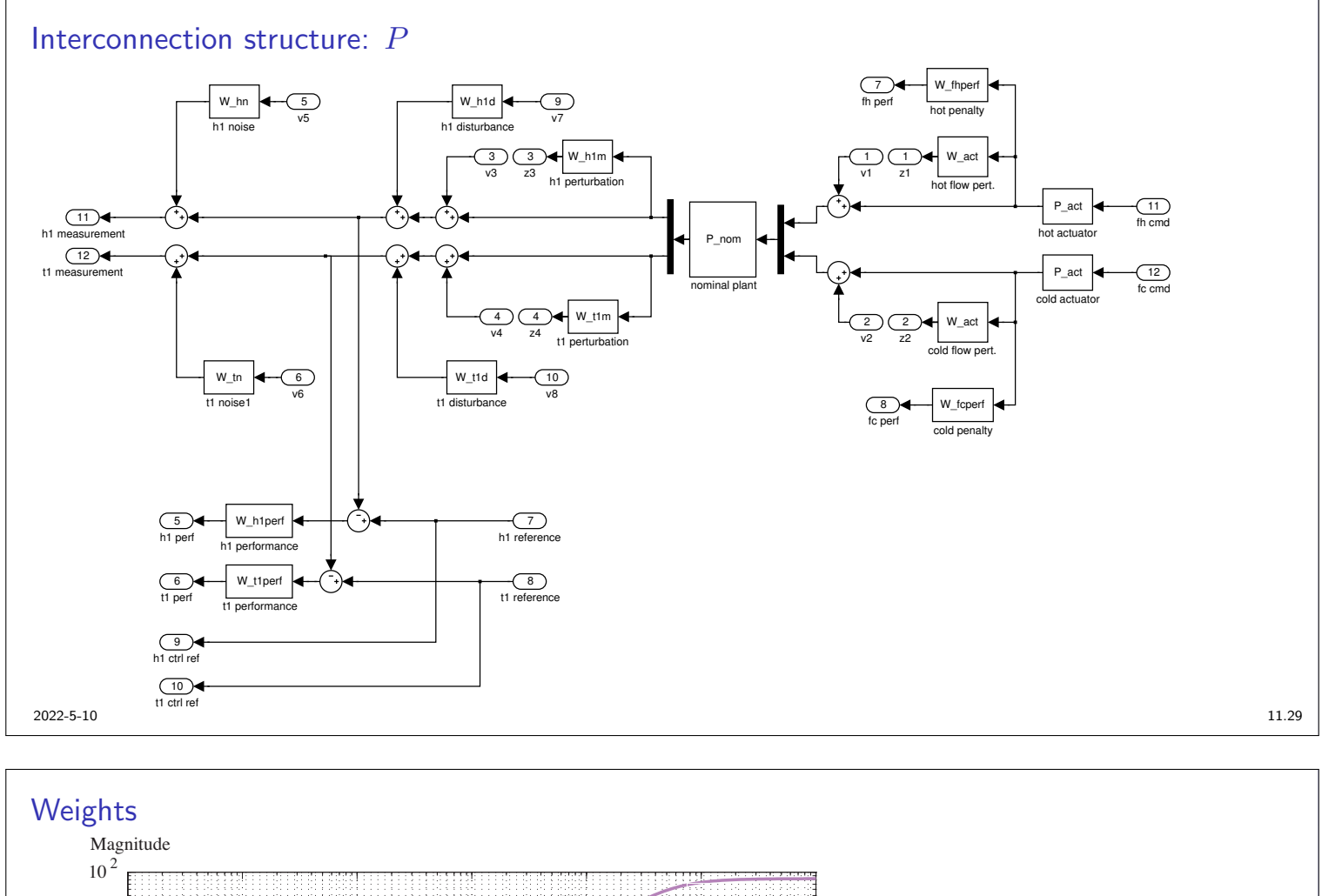

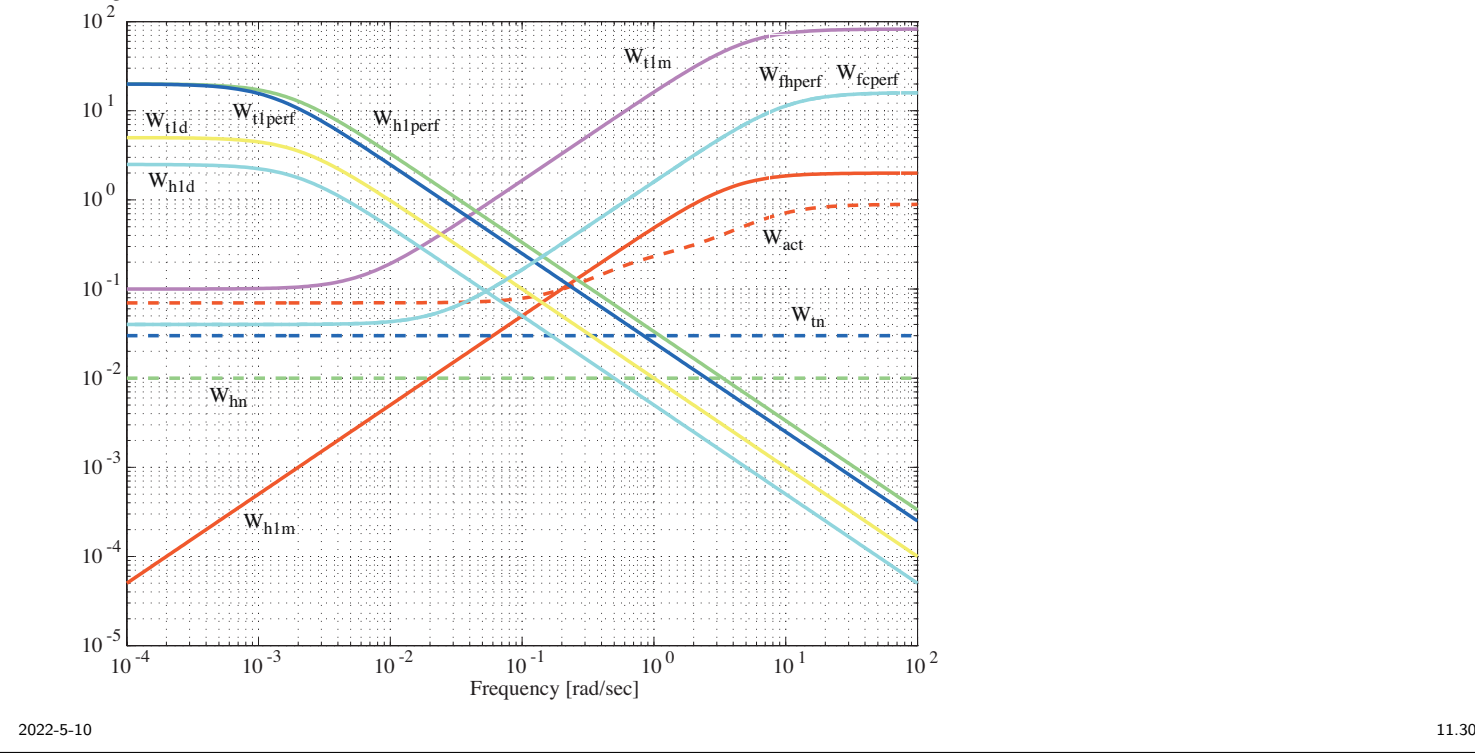

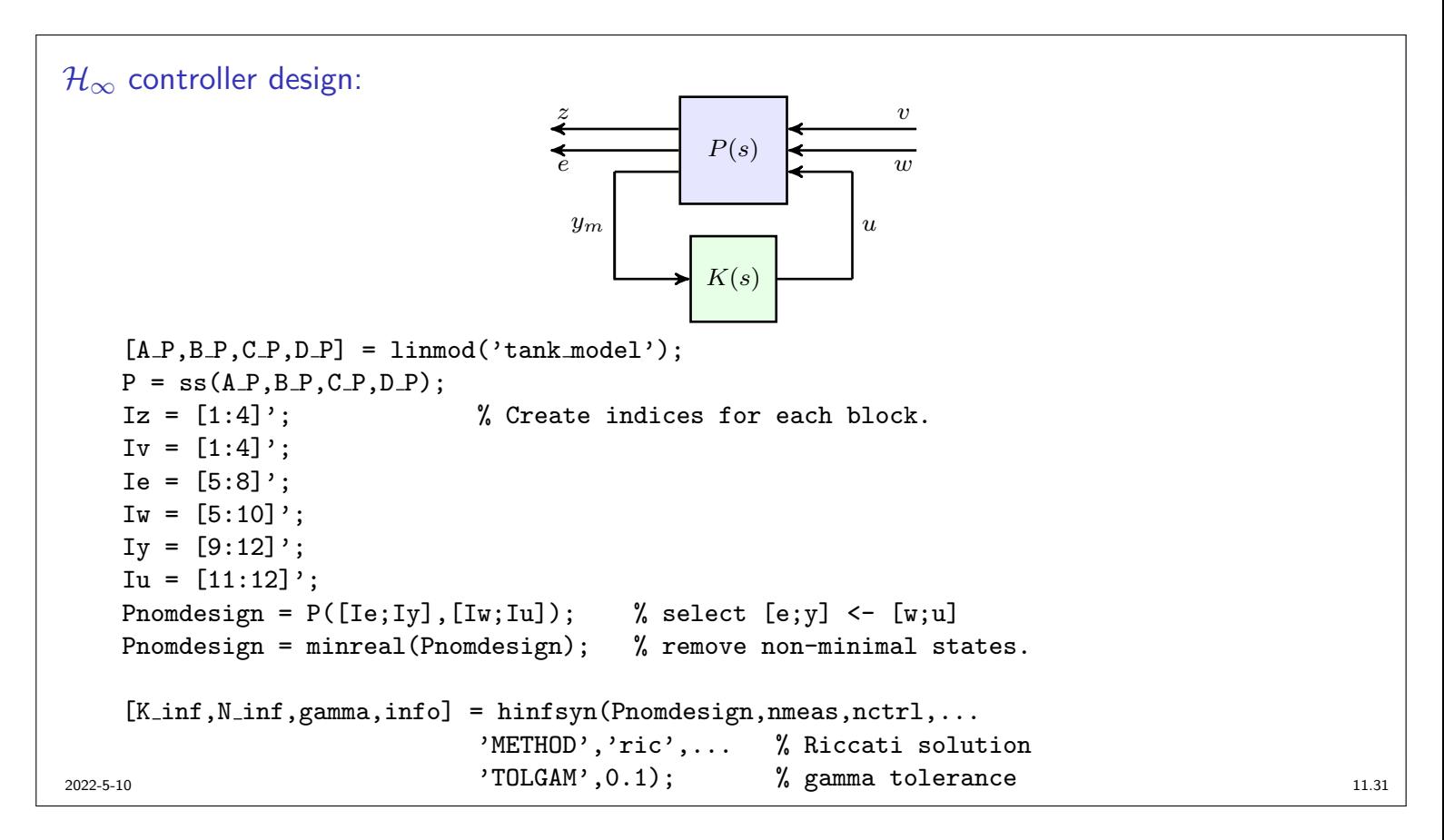

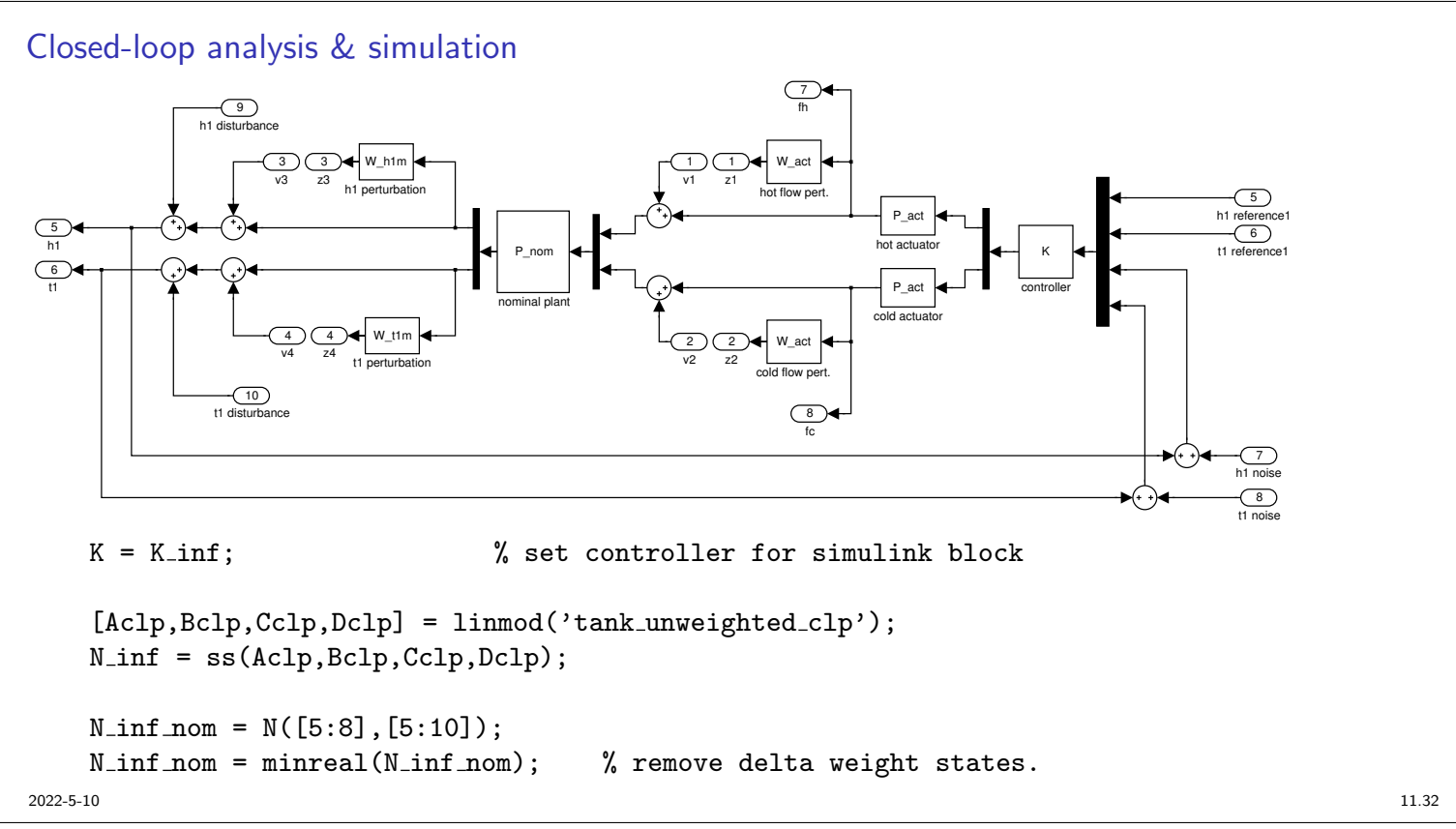

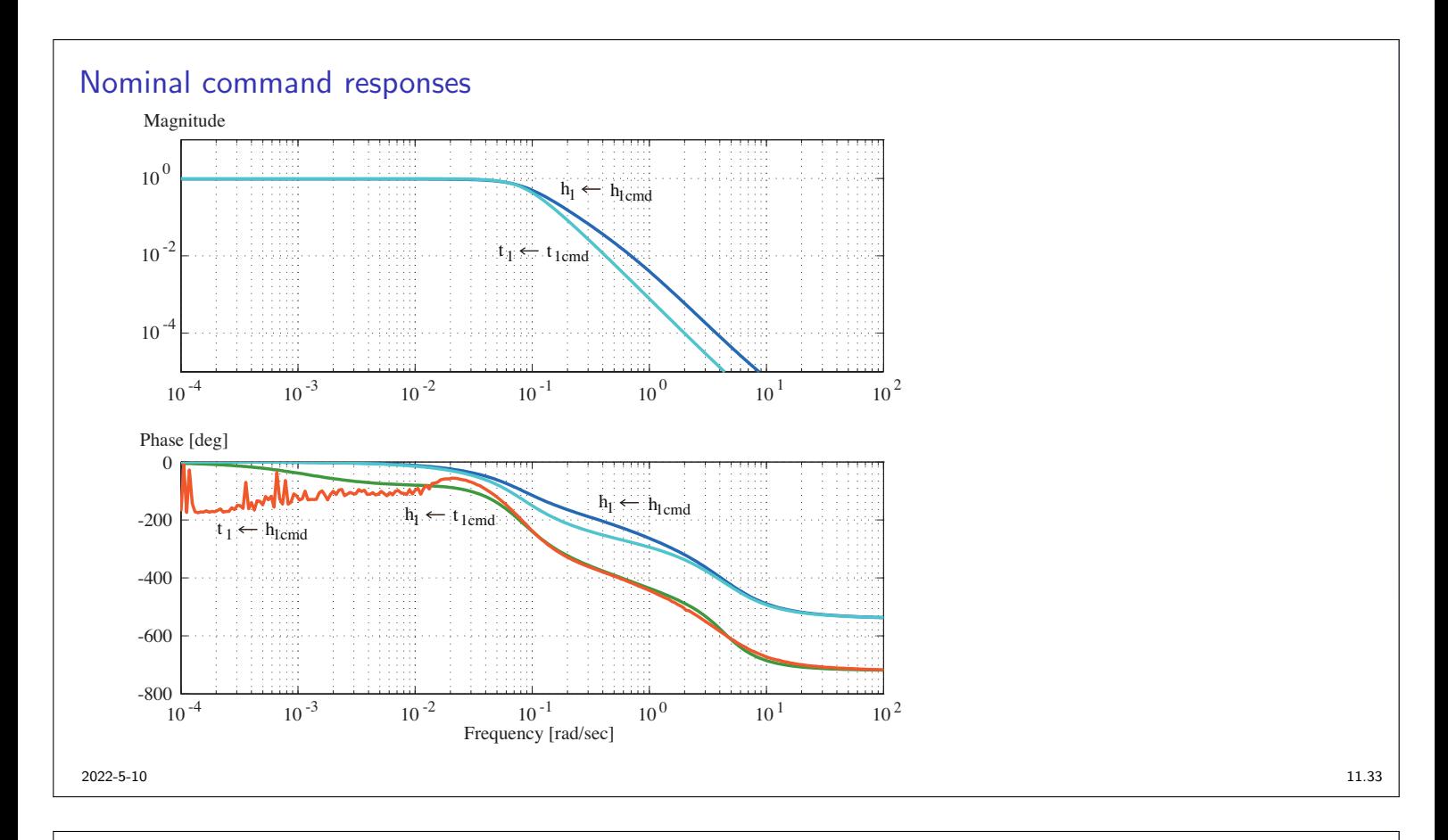

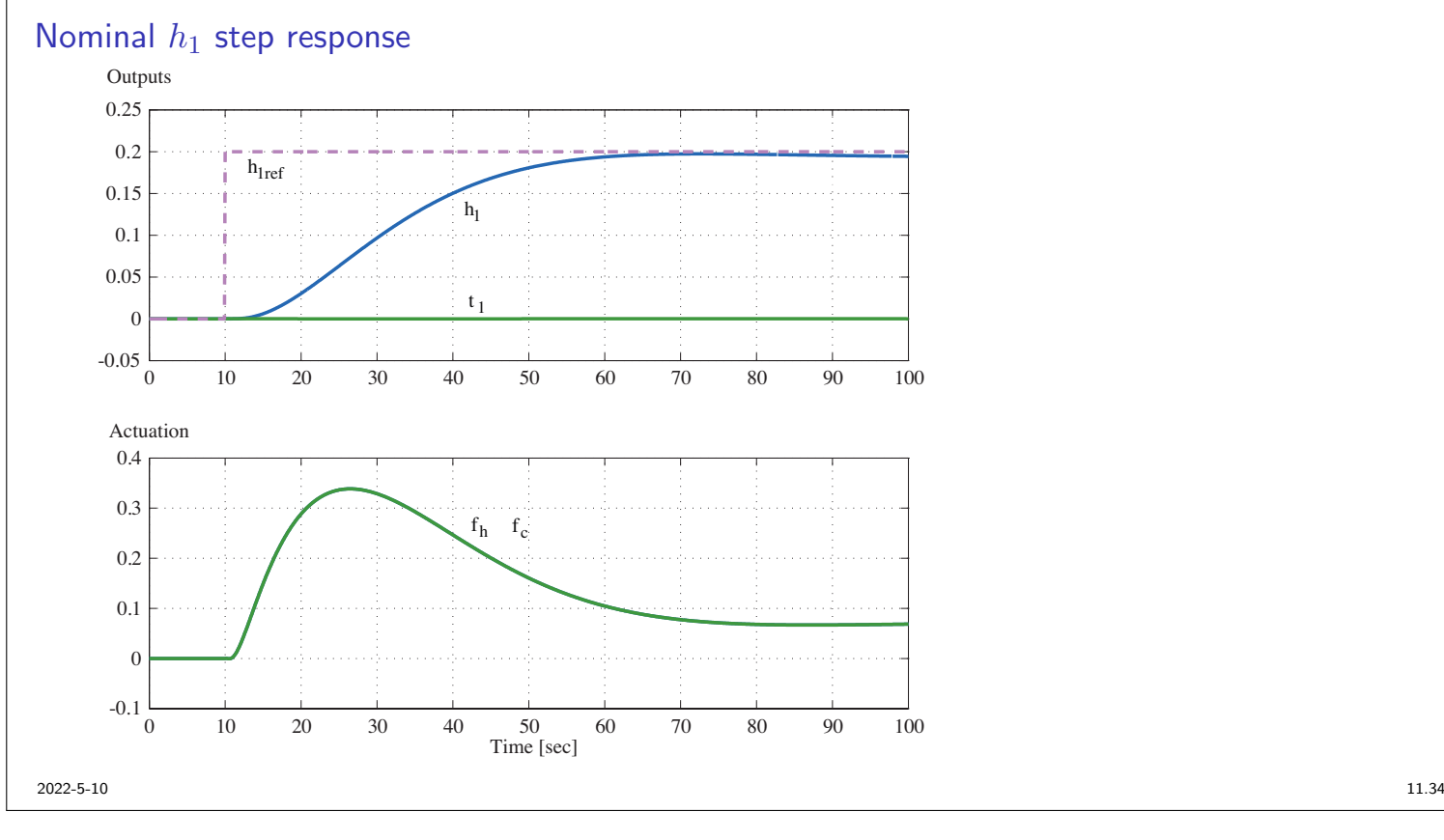

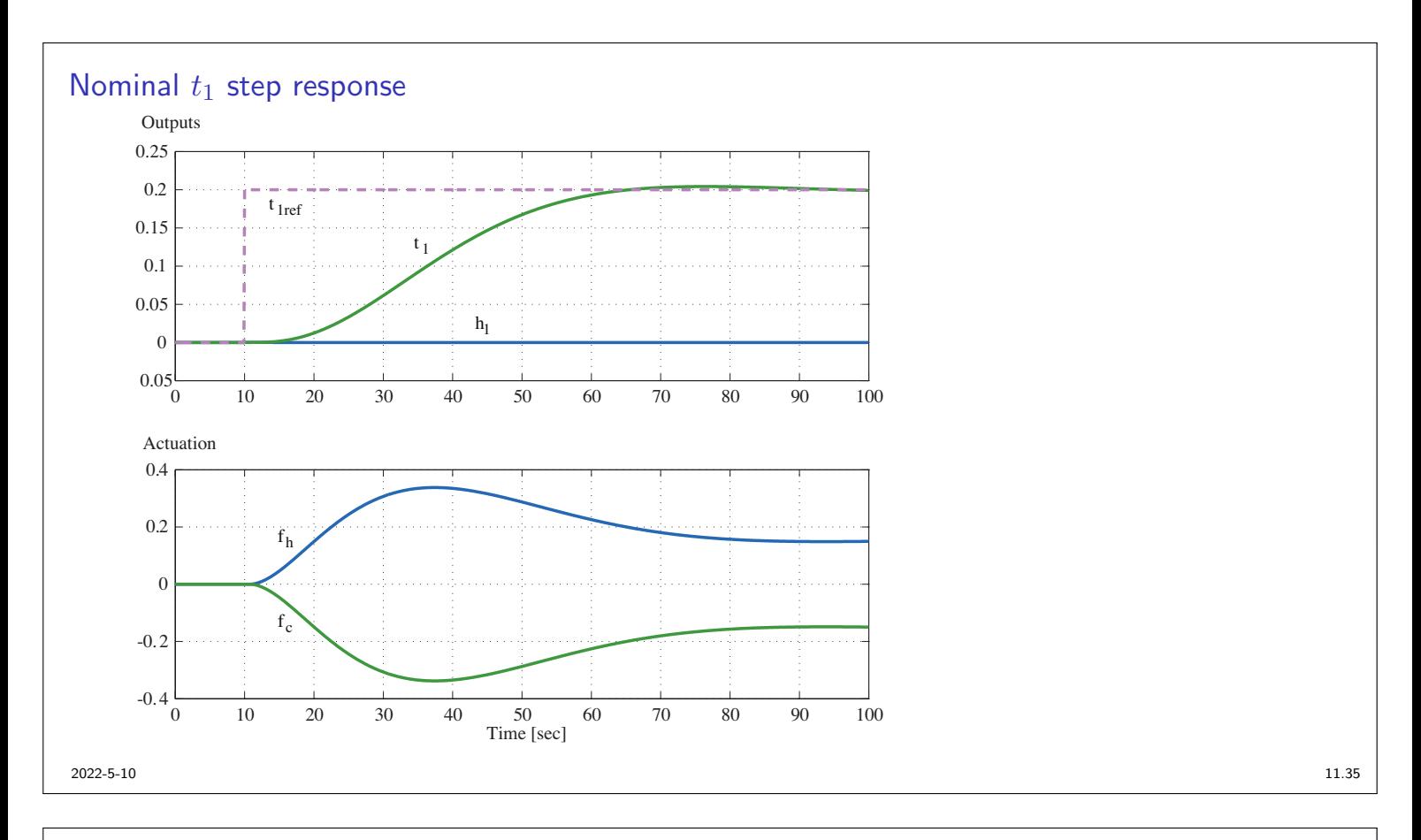

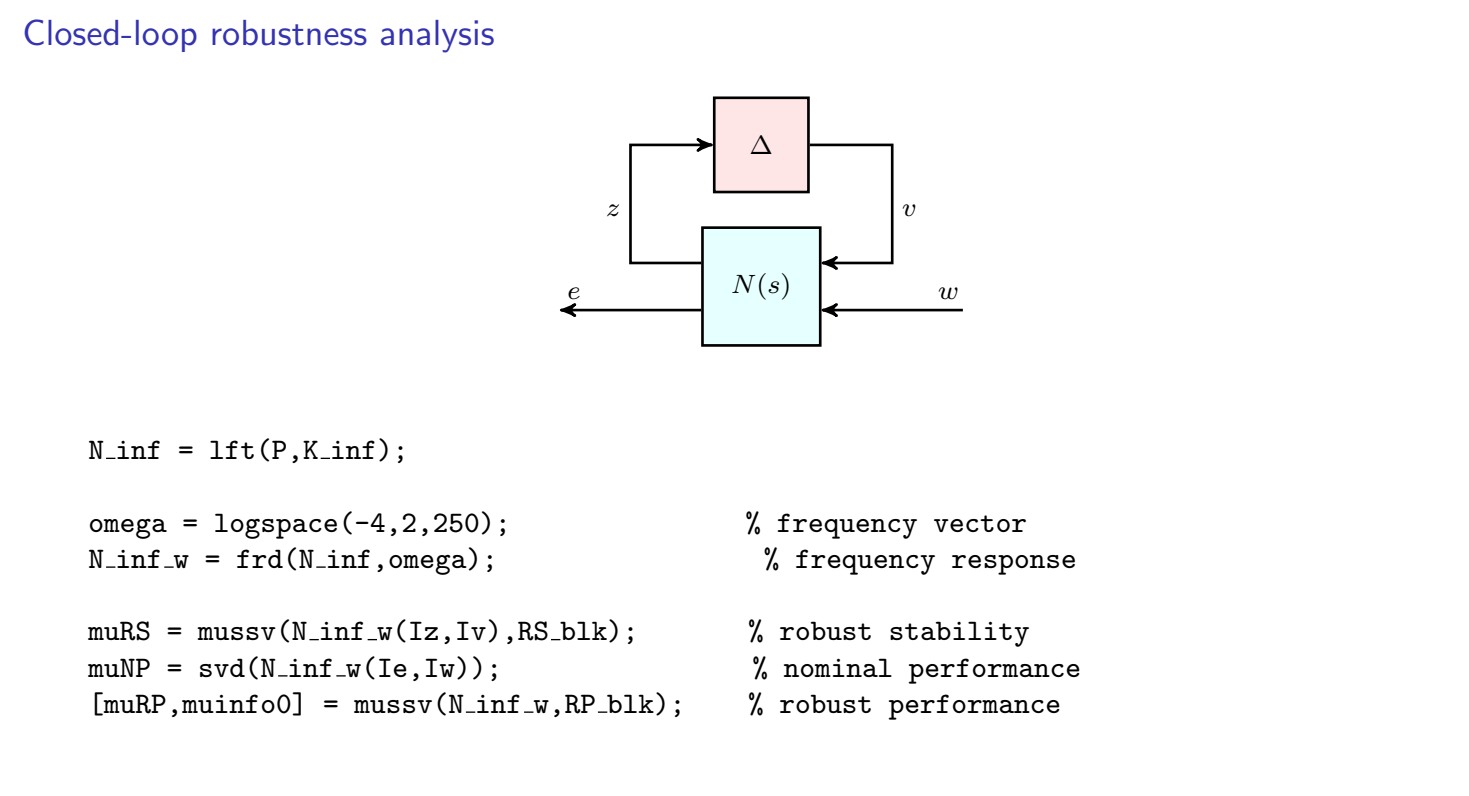

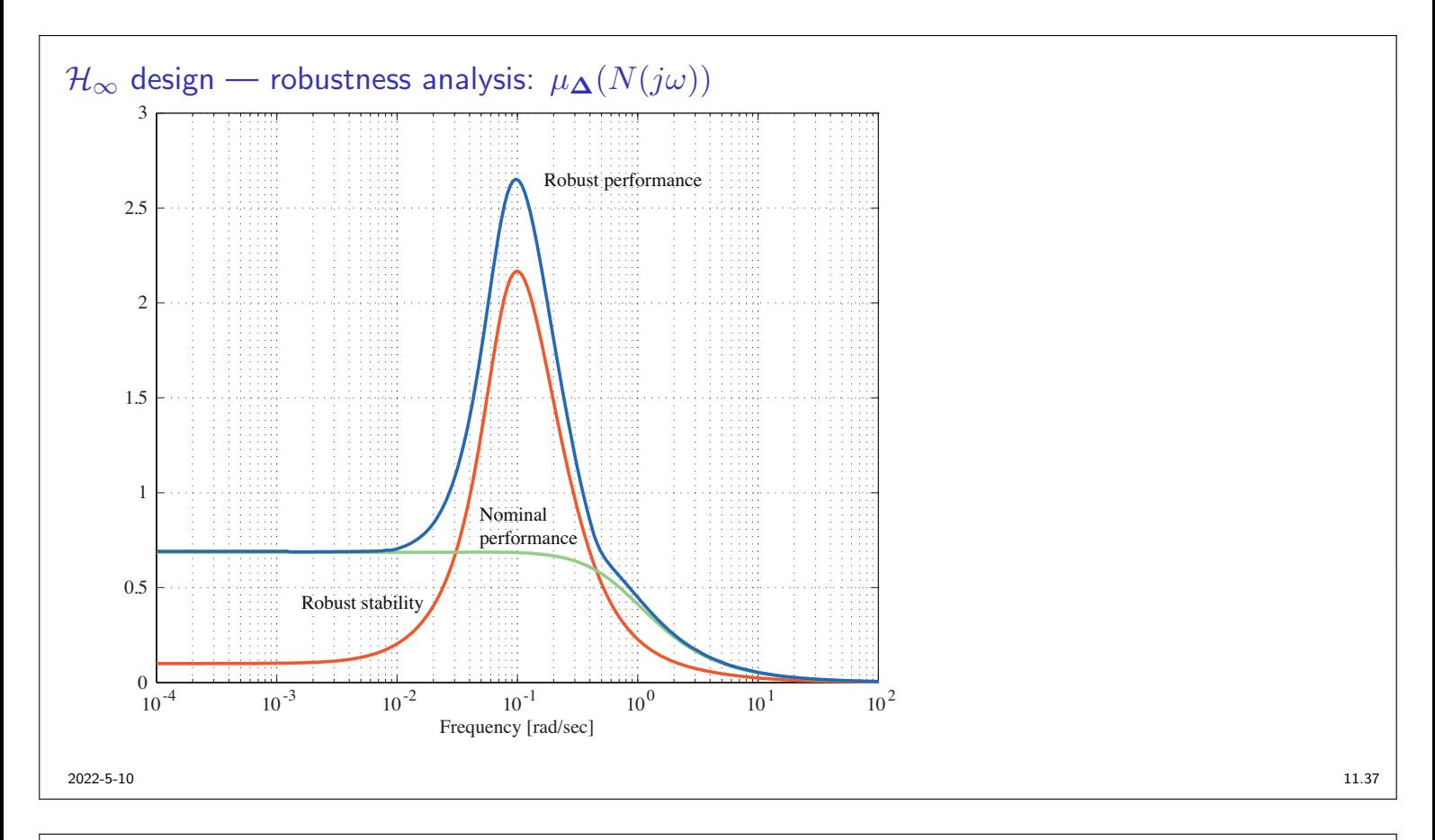

Robustness analysis: 
$$
\mu
$$
 upper bound  
\n
$$
\mu(\texttt{N.inf.w}(j\omega)) \leq \overline{\sigma}(D_o(j\omega)\texttt{N.inf.w}(j\omega)D_o^{-1}(j\omega)).
$$
\n
$$
D_o(j\omega) = \begin{bmatrix}\nD_0(1,1) & 0 & \cdots & \cdots & 0 \\
0 & D_0(2,2) & & \vdots \\
\vdots & & D_0(3,3) & & \vdots \\
\vdots & & & D_0(4,4) & 0 \\
0 & \cdots & \cdots & 0 & D_0(5,5)I_4\n\end{bmatrix}.
$$
\n2022-5-10

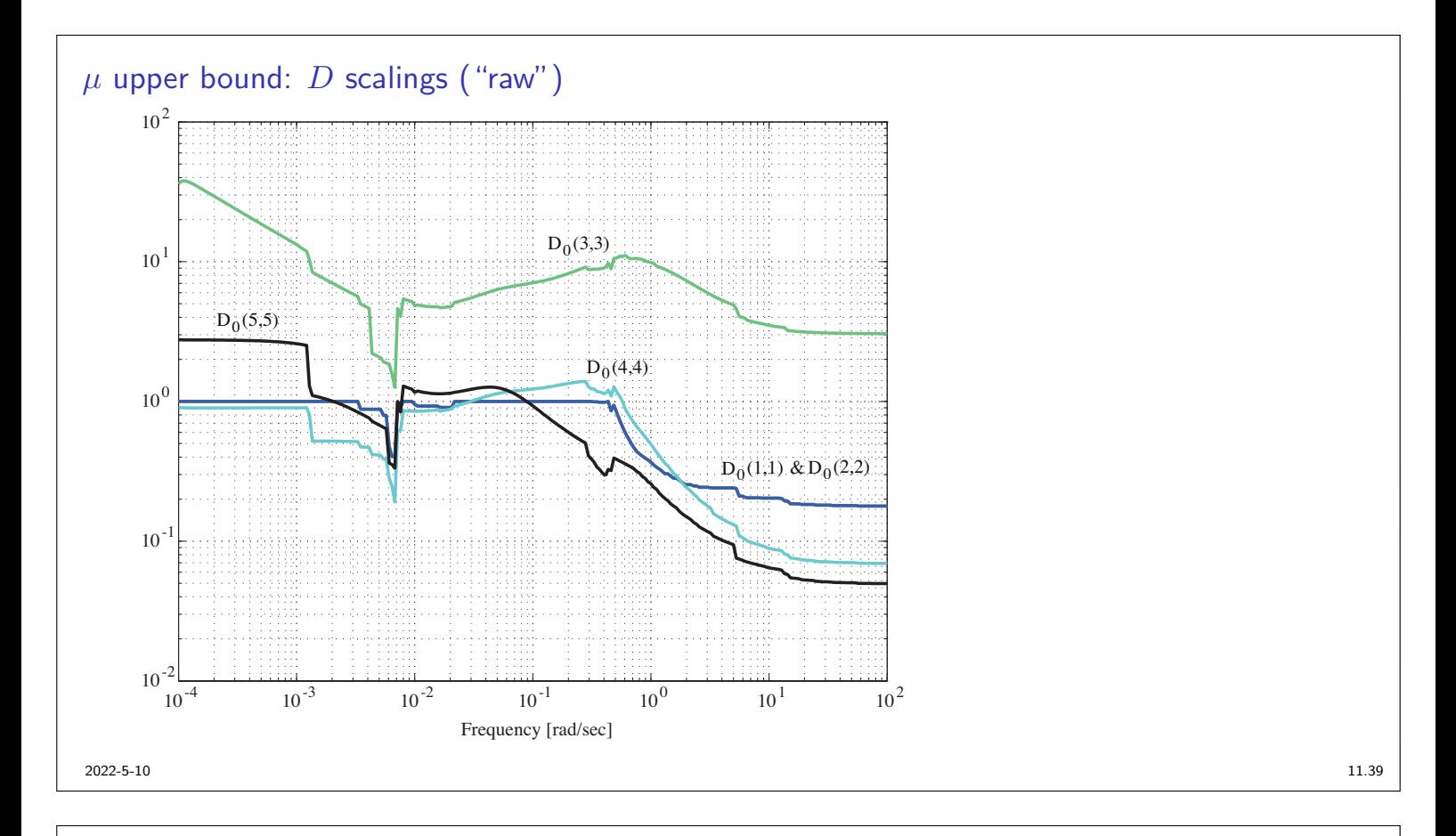

```
Robustness analysis: normalised \mu upper bound
         \mu\left(\texttt{N.inf\_w}(j\omega)\right) \quad\leq\quad \overline{\sigma}\left(D_o(j\omega)\, \texttt{N.inf\_w}(j\omega)\, D_o^{-1}(j\omega)\right)D_o(j\omega) =\int D_0(1,1)/D_0(5,5) 0 · · · · · 0
                     \overline{1}\overline{1}\frac{1}{2}\mathbf{I}0 D_0(2,2)/D_0(5,5).
                                                                                .
                                                                                .
                               .
                               .
                                   D_0(3,3)/D_0(5,5).
                                                                                .
                                                                                .
                               .
                               .
                                                            D_0(4,4)/D_0(5,5)0 \cdots \cdots 0 I_4T
                                                                                 \mathbf{I}\overline{1}\overline{1}\overline{1}\overline{1}\perp\parallel.
     [Dl0,Dr0] = mussvunwrap(muinfo0); % extract D-scales
    D0_{p}erf = D10(5,5);D0_1 = D10(1,1)/D0 perf; % normalize w.r.t. perf. D-scale
    D0_2 = D10(2,2)/D0 perf;
    D0 - 3 = D10(3,3)/D0-perf;
    D0_4 = D10(4,4)/D0 perf;
2022-5-10 11.40
```
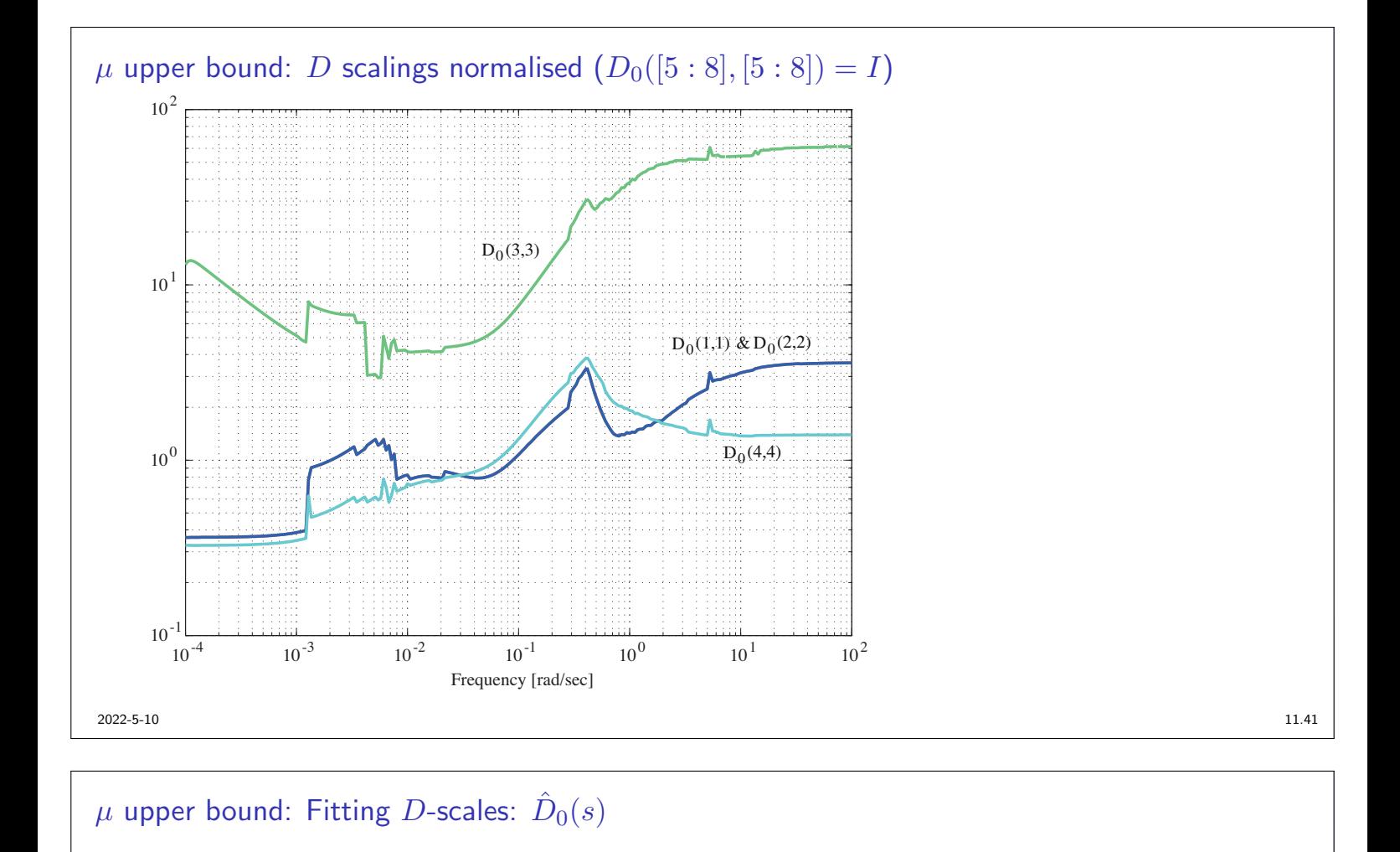

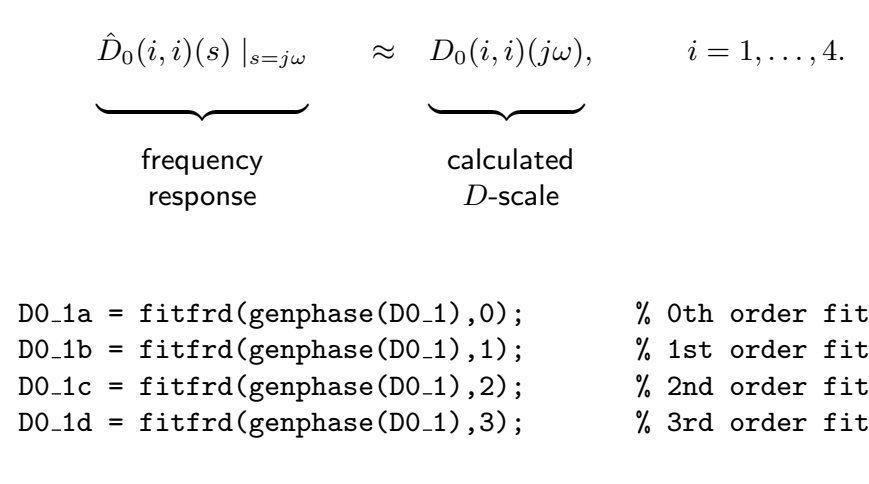

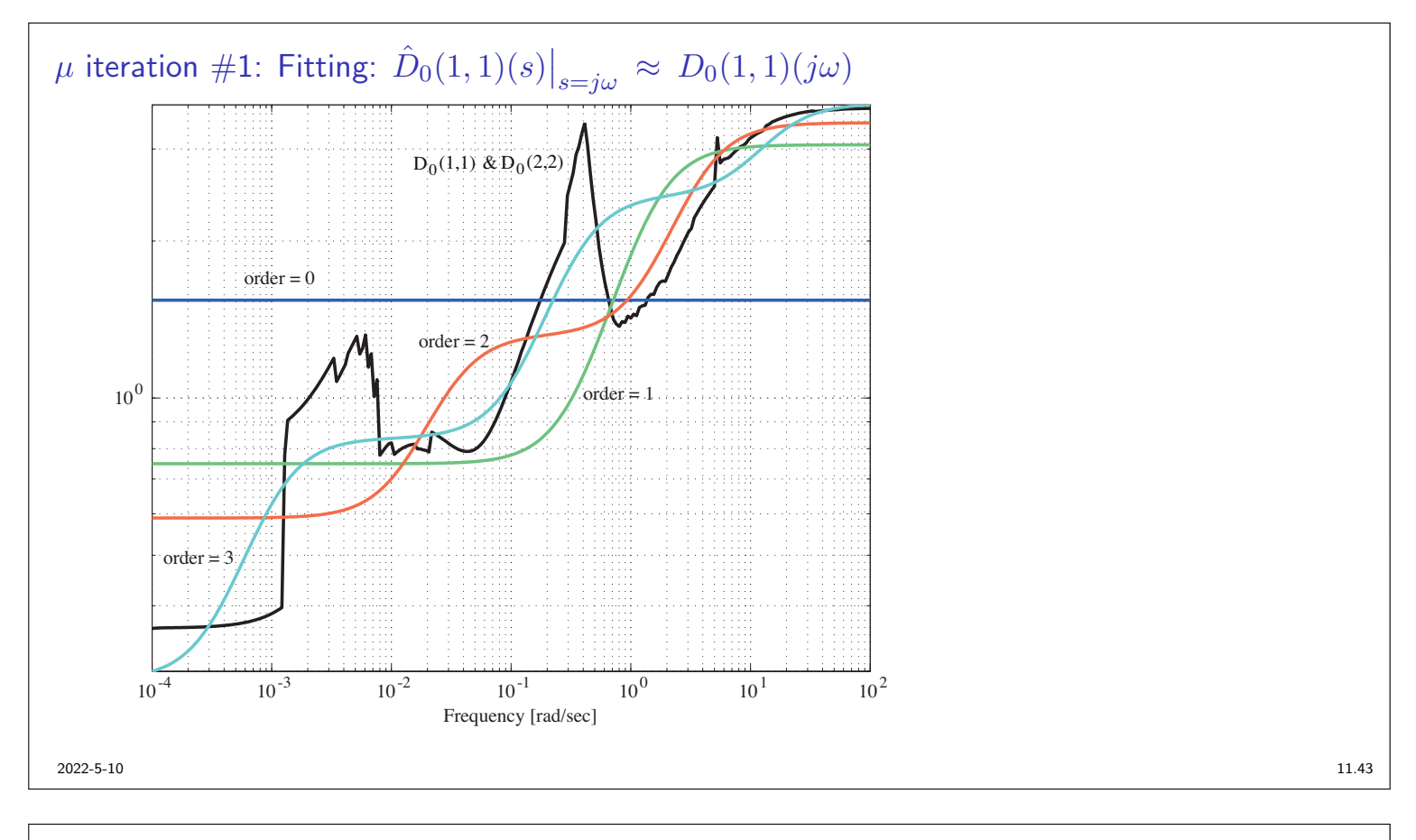

$$
\mu \text{ iteration } #1 \text{ accuracy: } D_0(1,1) \text{ fit}
$$
\nCheck  $\hat{D}_0(1,1)(s)|_{s=j\omega} \approx D_0(1,1)(j\omega)$  w.r.t. max. singular value\n
$$
\overline{\sigma} \left( \begin{bmatrix} \hat{D}_0(1,1) & 0 \\ & D_0(2,2) & 0 \\ & & \ddots & \\ 0 & & & I_4 \end{bmatrix} \begin{bmatrix} \hat{D}_0^{-1}(1,1) & 0 \\ & \ddots & \\ 0 & & & I_4 \end{bmatrix} \right)
$$
\n
$$
\frac{2}{\omega}
$$
\n
$$
\frac{2}{\omega}
$$
\n
$$
\overline{\sigma} \left( \begin{bmatrix} D_0(1,1) & 0 \\ & D_0(2,2) & 0 \\ & & \ddots & \\ 0 & & & I_4 \end{bmatrix} \begin{bmatrix} D_0^{-1}(1,1) & 0 \\ & D_0^{-1}(2,2) & 0 \\ & & \ddots & \\ 0 & & & I_4 \end{bmatrix} \right)
$$
\n2022-510\n
$$
\frac{2022-510}{\omega}
$$
\n11.44

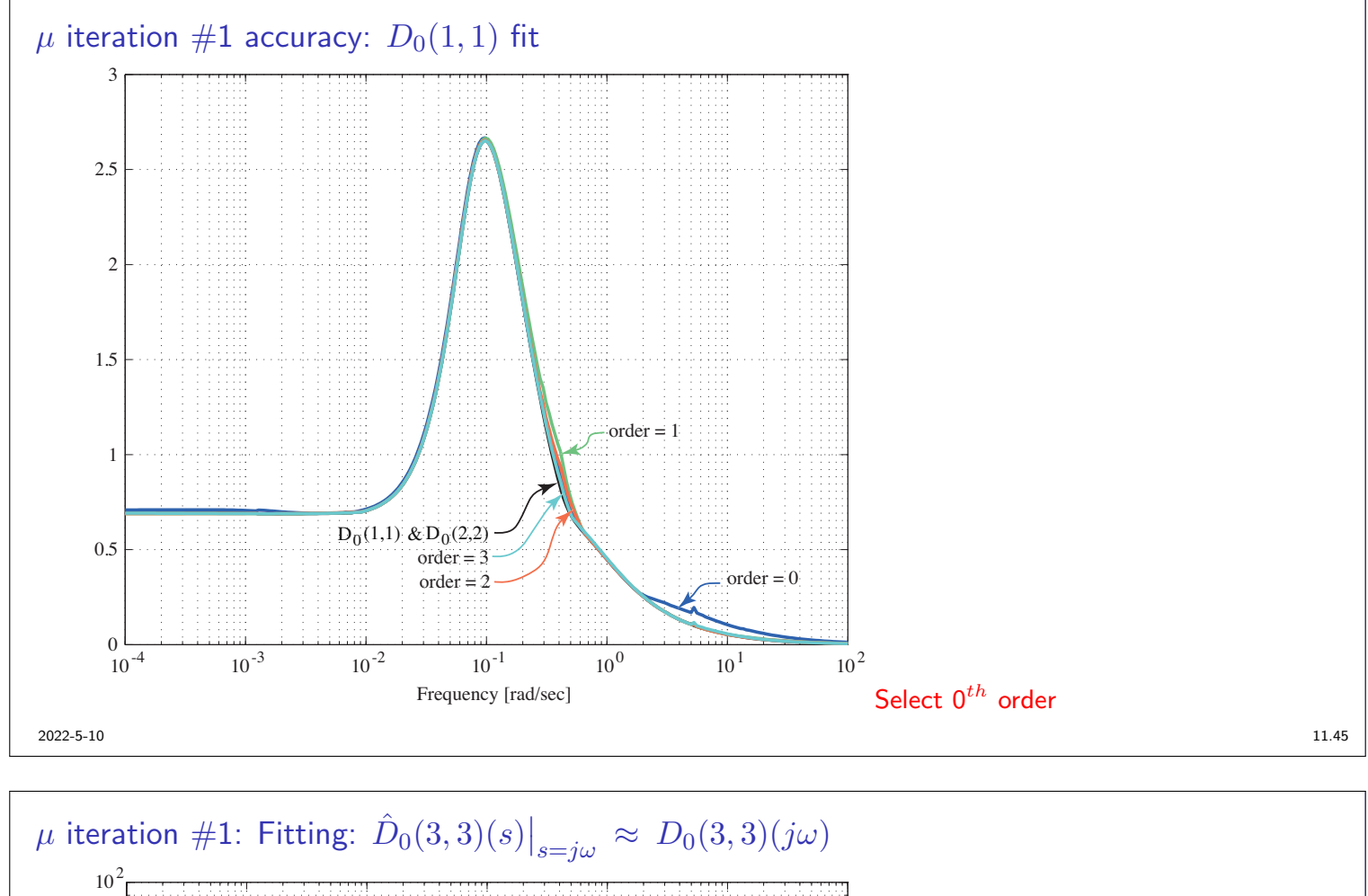

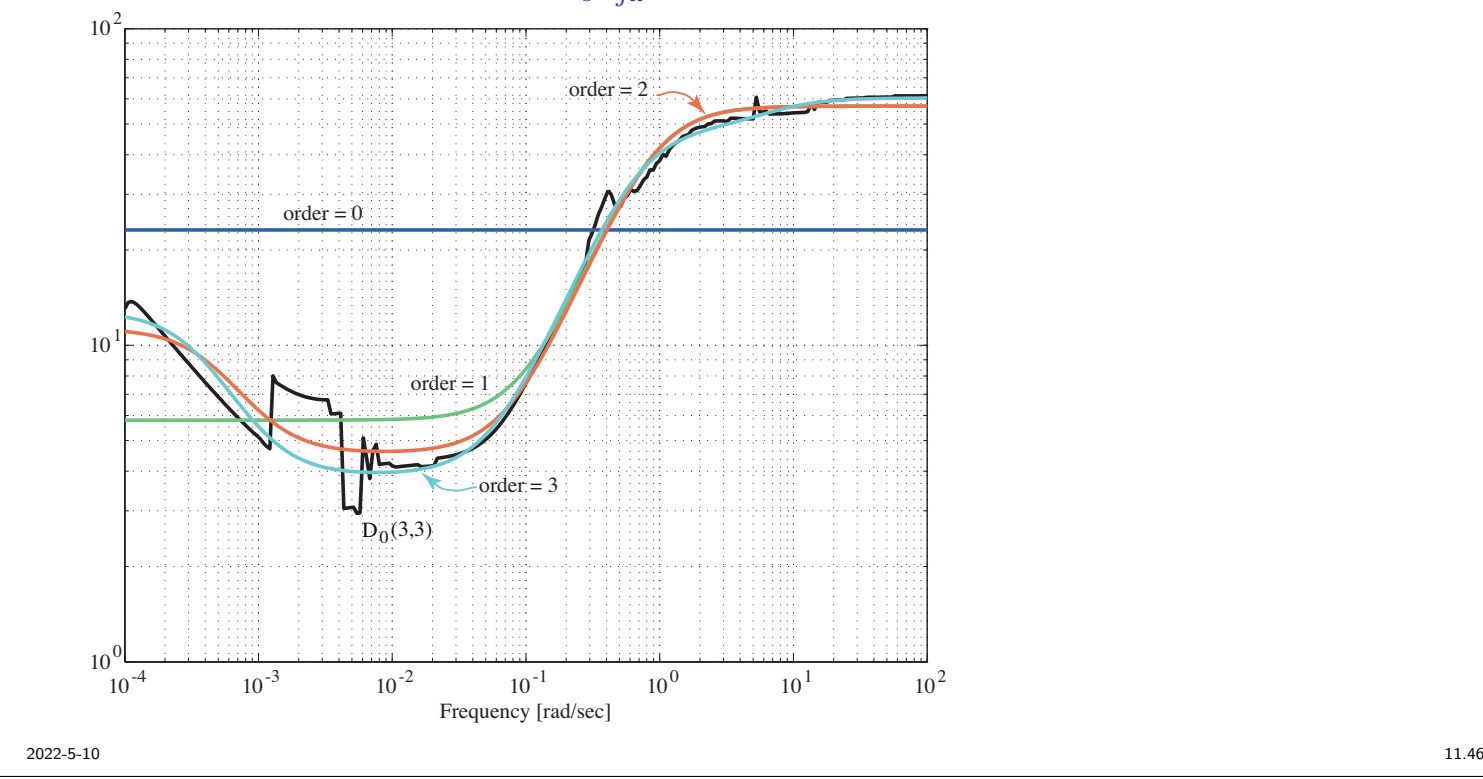

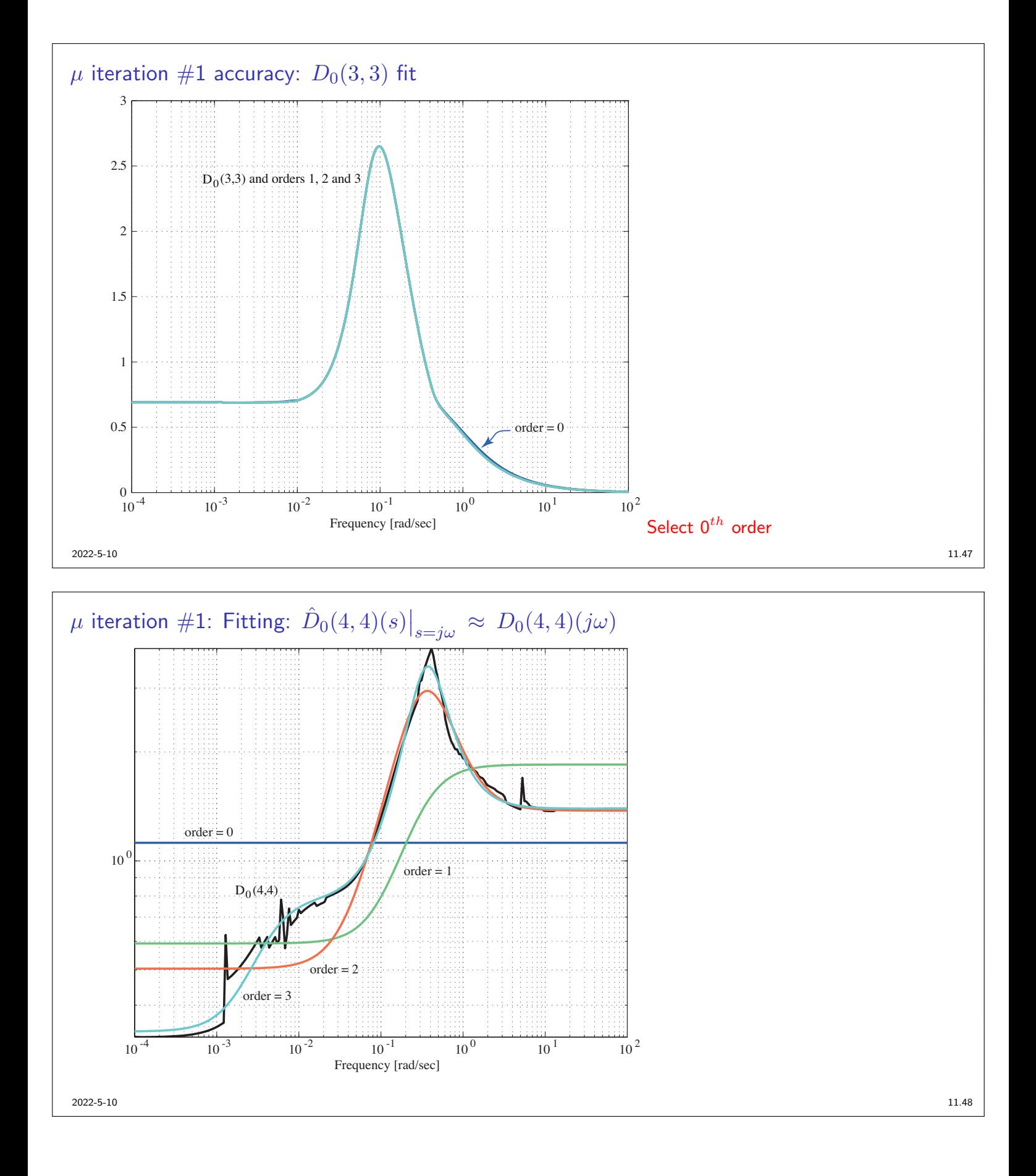

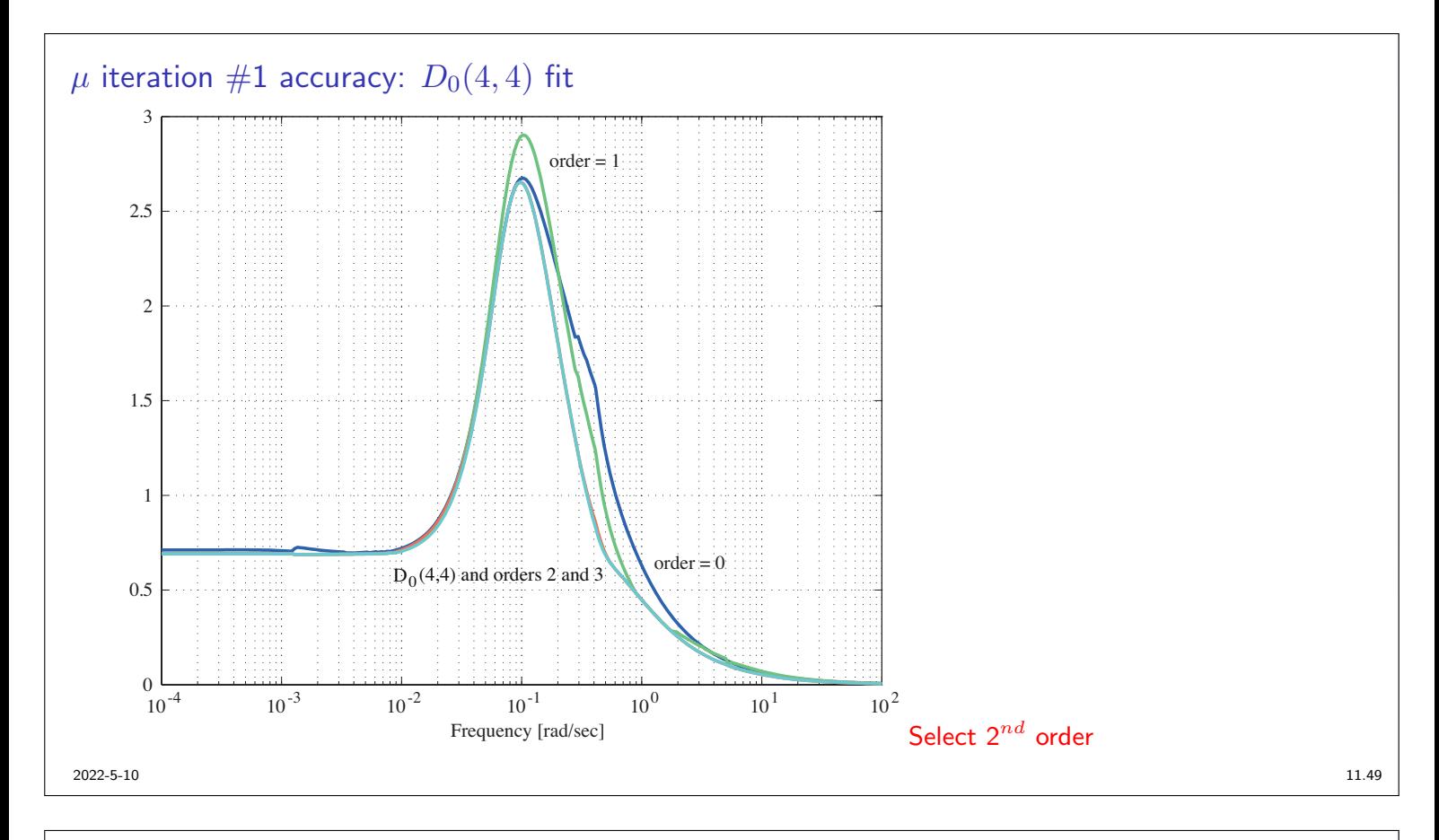

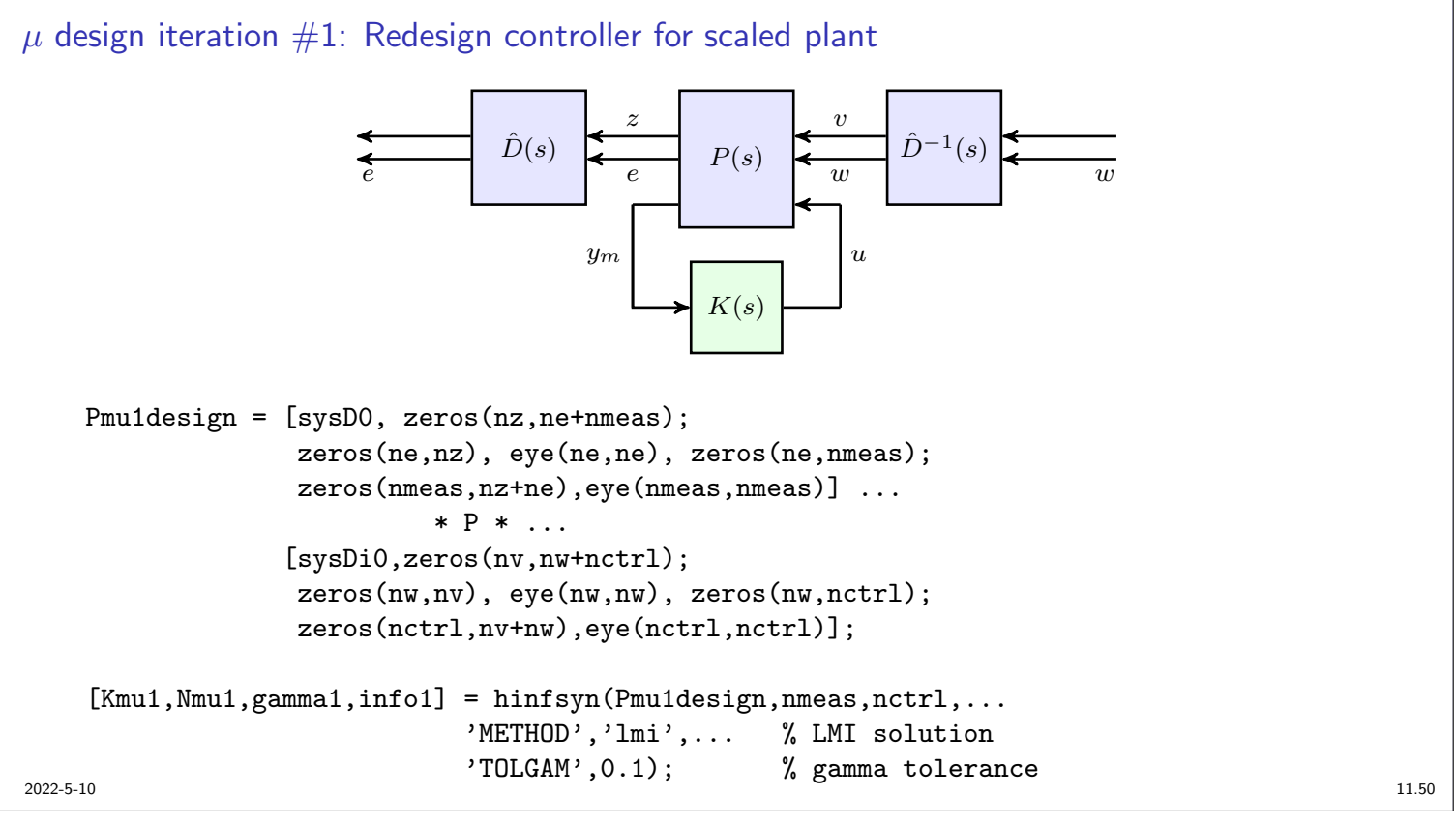

```
\mu design iteration #1: Robustness analysis for Kmu1
    Nmu1 = lft(P, Kmu1); \% repeat the robustness analysis
    Nmu1_w = frd(Nmu1,omega);
    muRS1 = mussv(Nmu1_w(Iz,Iv),RS_b1k);muNP1 = svd(Nmu1_w(Ie,Iw));[muRP1,minfo1] = <math>mussv(Nmu1_w,RP_b1k)</math>;
```
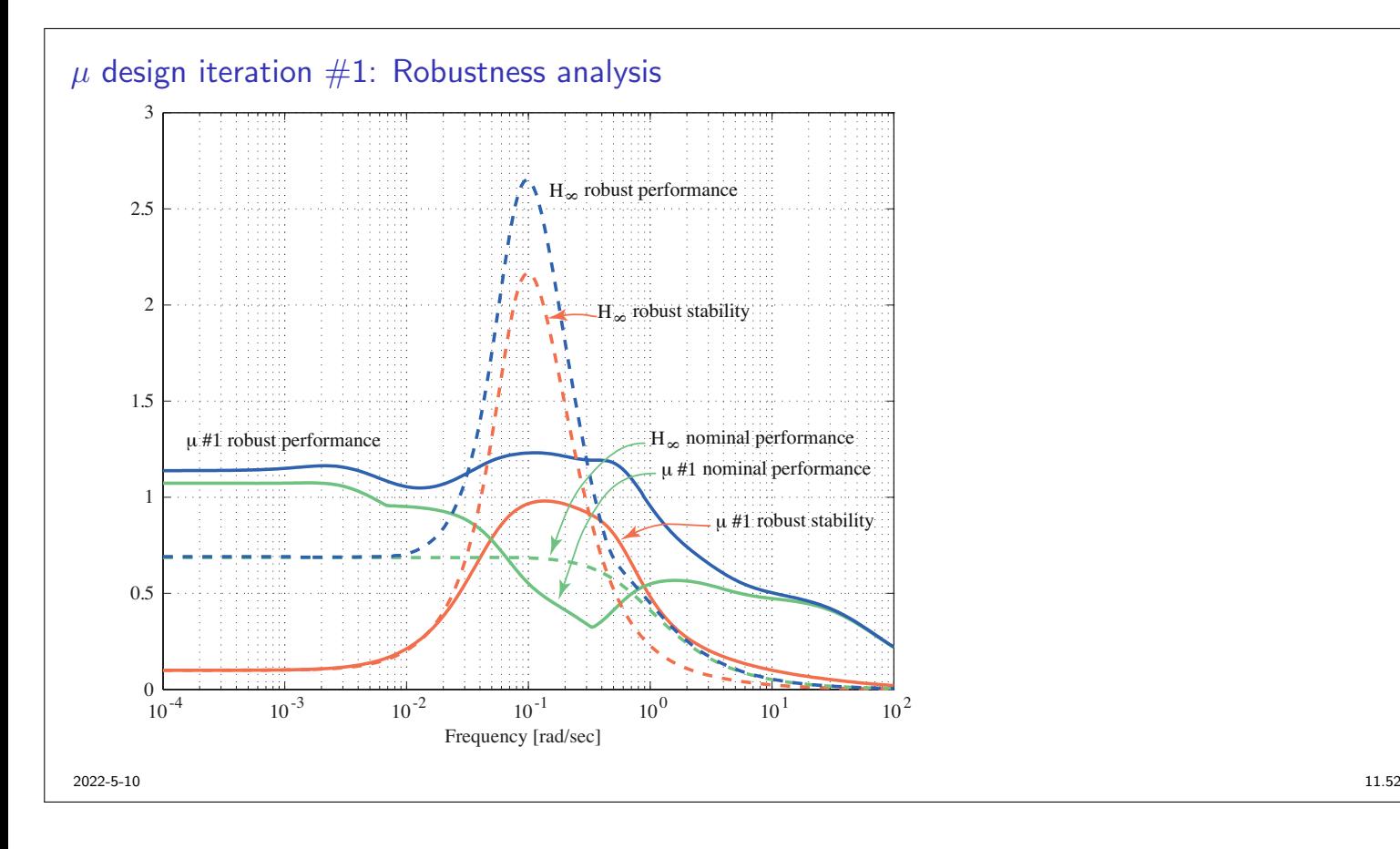

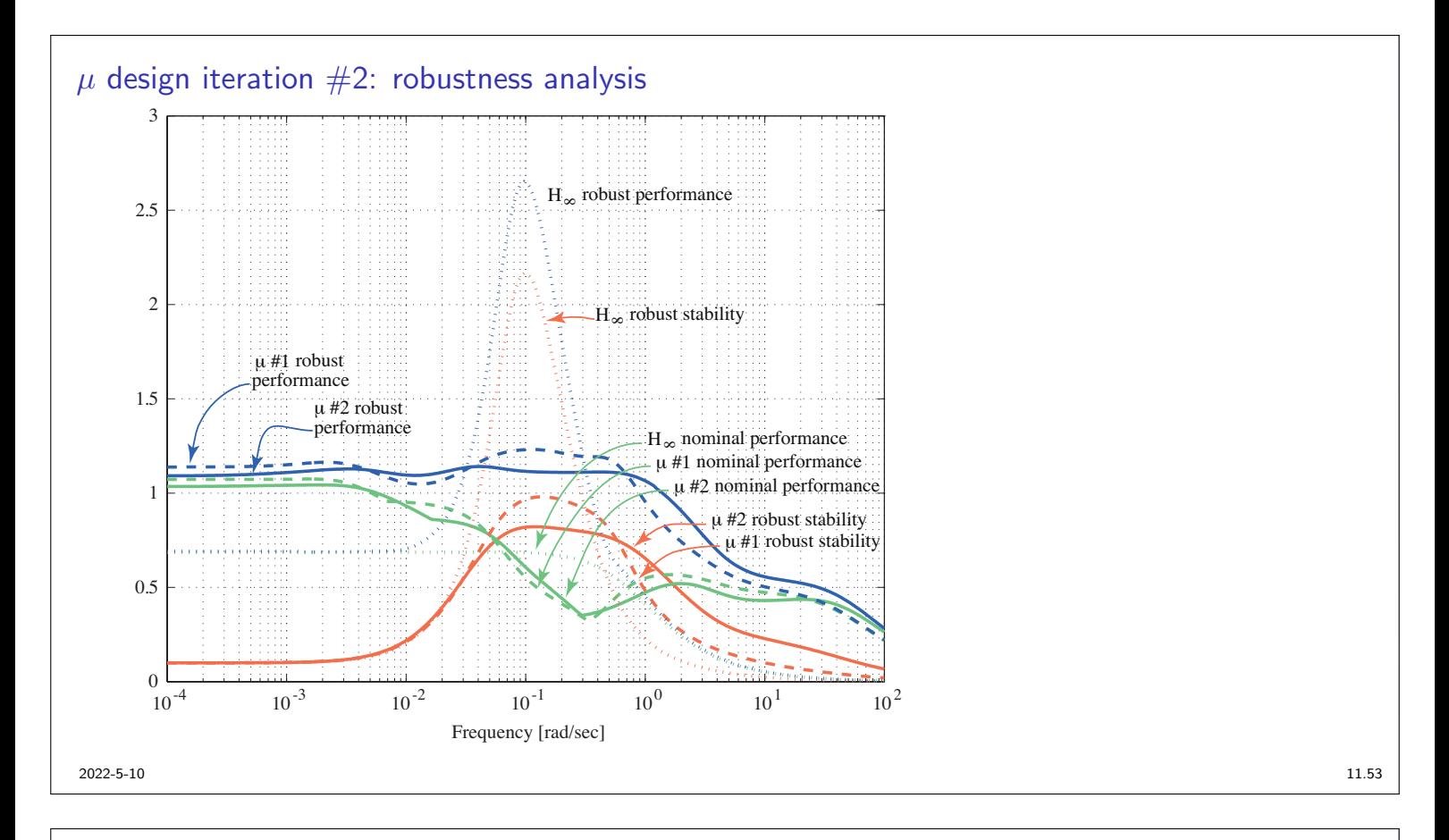

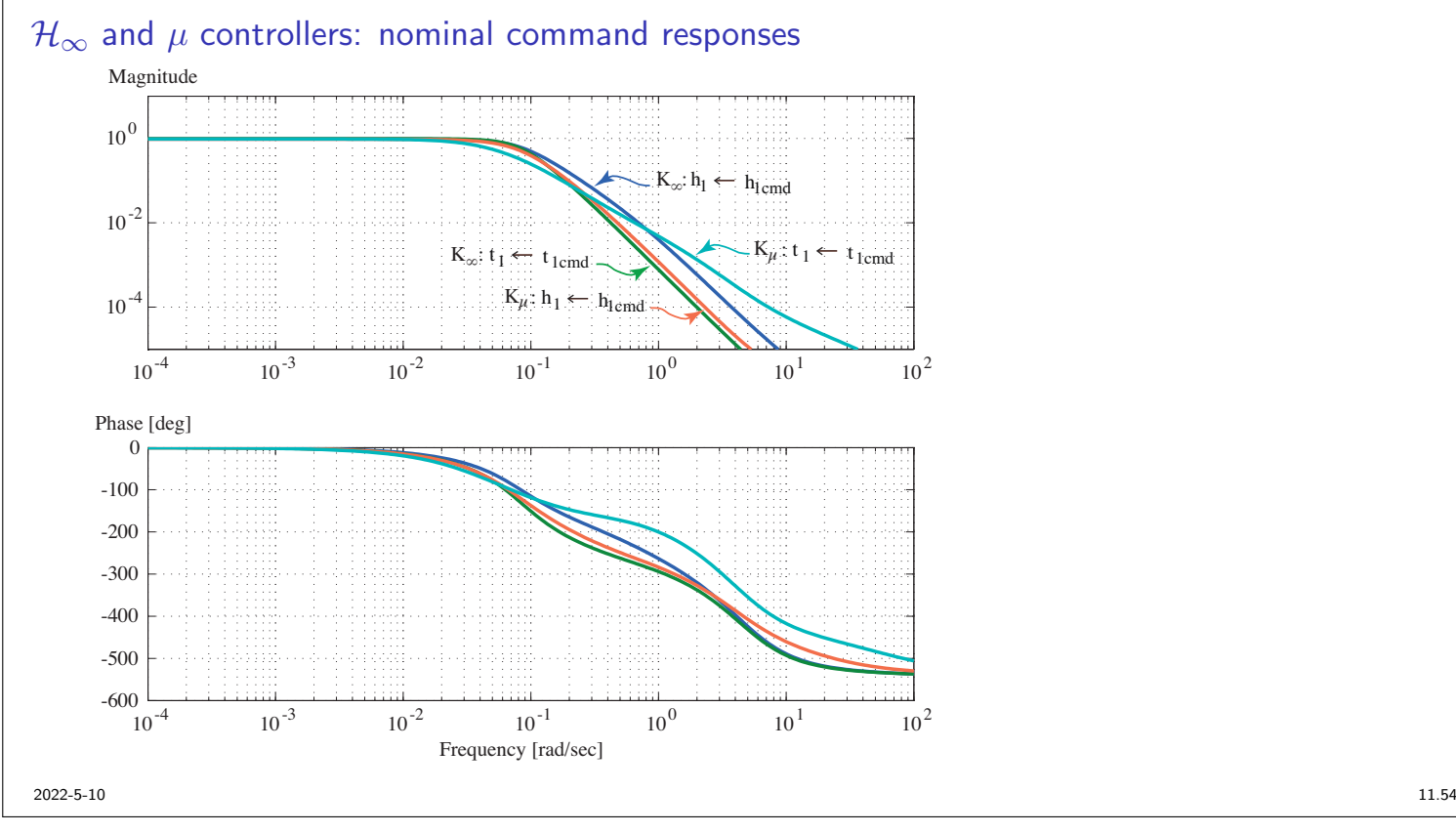

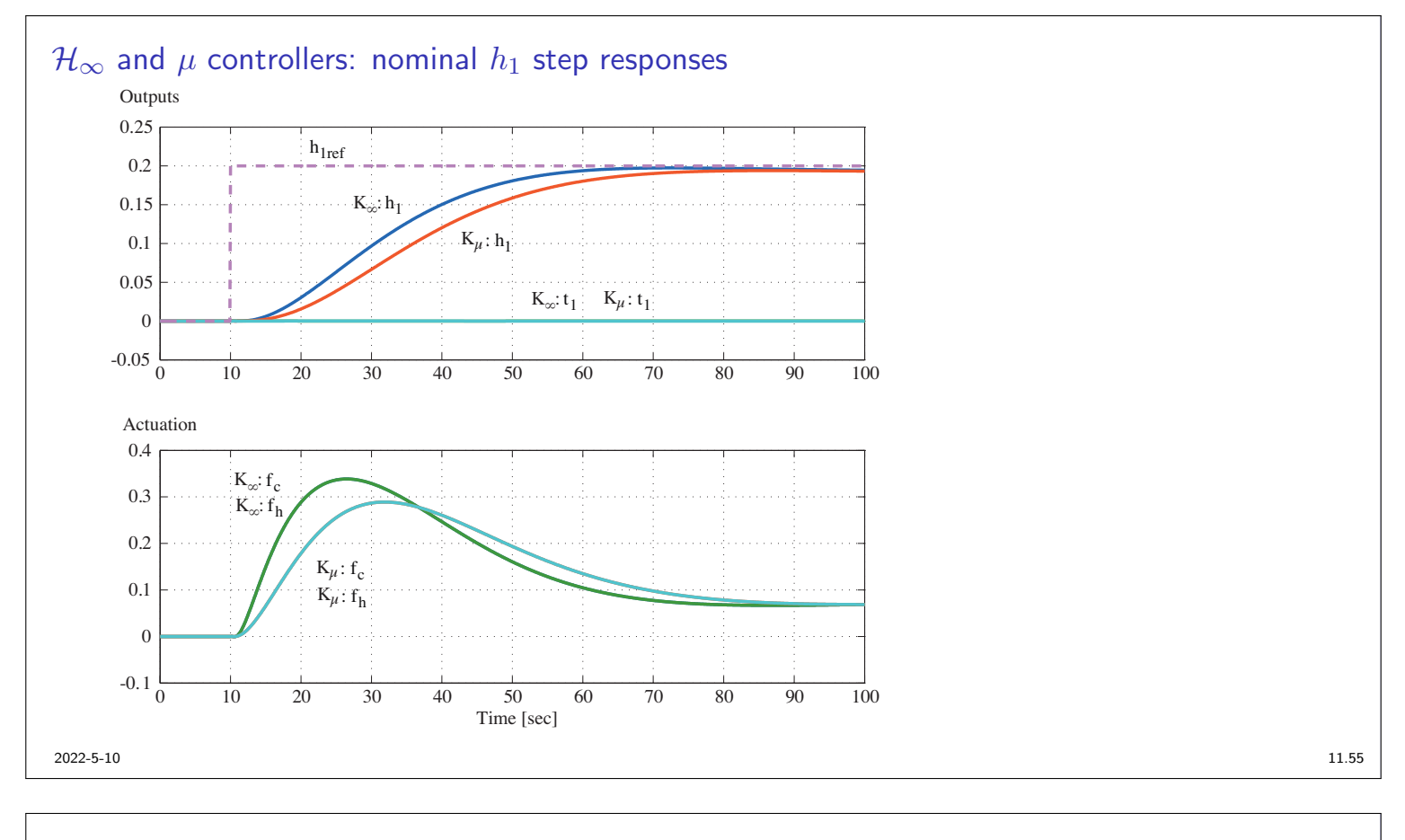

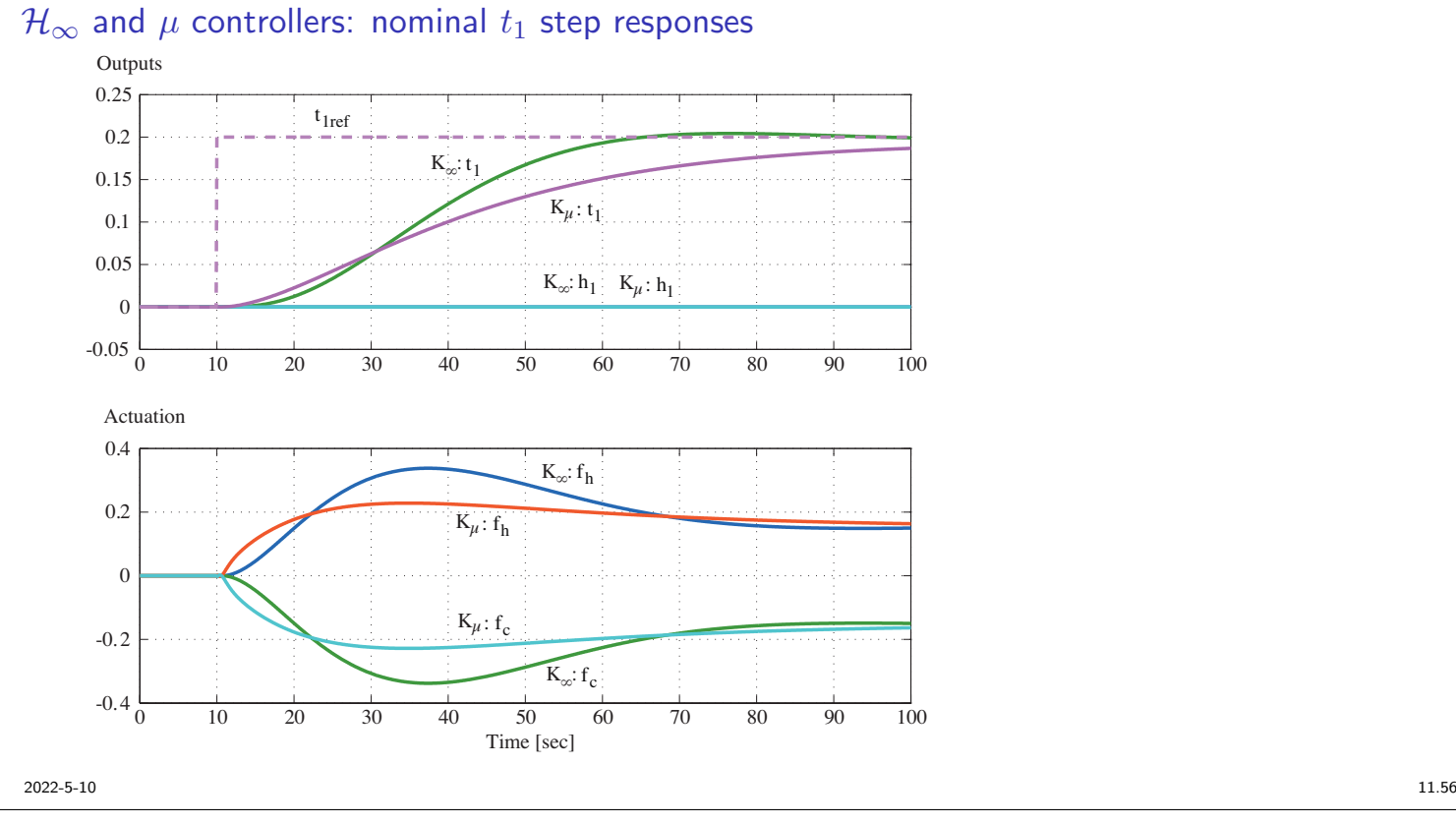

```
Perturbed plant: extracting a "worst-case" perturbation
   % Find the peak of the mu plot for the initial controller.
   mudata = frdata(muRP); \frac{1}{2} extract data
   maxmu = max(mudata); \% find the peak
   maxidx = find(maxmu == max(maxmu)); % find index for max over omega
   maxidx = maxidx(1); % ensure only one frequency chosen.
   Delta0 = mussvunwrap(muinfo0); % Delta from Khinf analysis
   Delta0data = frdata(Delta0);
   Delta0data_w = Delta0data(:,:,mark);
```

```
Perturbed plant: extracting a "worst-case" perturbation
\Delta_0(j0.097) =\begin{bmatrix} 0.08 - 0.37j & 0 & 0 & 0 & 0 & 0 & 0 \end{bmatrix}\mathbf{I}\mathbf{I}\mathbf{I}\mathbf{I}\mathbf{I}\mathbf{I}\mathbf{I}\mathbf{I}\mathbf{I}\mathbf{I}\perp\mathbf{I}\mathbf{I}\begin{array}{ccccccccc}\n0 & 0.08 & -0.37j & 0 & 0 & 0 & 0 & 0 & 0 \\
0 & 0 & 0.34 & +0.17j & 0 & 0 & 0 & 0 & 0 & 0\n\end{array}0.34 + 0.17j = 0<br>0 -0.37 - 0.06j
           0 0 0 −0.37 − 0.06j 0 0 0 0 0
           0 0 0 -0.00 - 0.00j - 0.00j + 0.00j - 0.00 - 0.00j - 0.00 + 0.00j0 0 0 0 -0.00 - 0.00j - 0.01 - 0.01j - 0.01 + 0.02j 0.01 - 0.02j<br>0 0 0 0 -0.00 + 0.00j - 0.00 + 0.00j 0.00 + 0.00j -0.00 - 0.00j
          0 0 0 0 -0.00 + 0.00j - 0.00 + 0.00j 0.00 + 0.00j - 0.00 - 0.00j<br>0 0 0 0.00 + 0.00j 0.01 + 0.14j 0.23 - 0.03j -0.23 + 0.03j
          \begin{array}{ccccccccc}\n0 & 0 & 0 & 0 & 0.00 + 0.00j & 0.01 + 0.14j & 0.23 - 0.03j - 0.23 + 0.03j \\
0 & 0 & 0 & 0.00 + 0.00j & 0.00 + 0.00j & 0.00 - 0.00j - 0.00 + 0.00j\n\end{array}\begin{array}{ccccccccc}\n0 & 0 & 0 & 0 & 0.00 + 0.00j & 0.00 + 0.00j & 0.00 - 0.00j - 0.00 + 0.00j \\
0 & 0 & 0 & 0.00 - 0.00j & 0.02 - 0.03j & -0.06 - 0.03j & 0.06 + 0.03j\n\end{array}0.00 - 0.00j 0.02 - 0.03j -0.06 - 0.03j 0.06 + 0.03jT.
                                                                                                                                              \mathbf{I}\mathbf{I}\mathbf{I}\mathbf{I}\mathbf{I}\mathbf{I}\mathbf{I}\mathbf{I}\mathbf{I}\mathbf{I}\perp\mathbf{I}\overline{1}
```

```
Perturbed plant: fit a transfer function to the perturbation
   Delta0_wc = ss(zeros(nv,nz));for i = 1:4,
     delta_i = Delta0data_w(i,i);gamma = abs(detta_i);if img(delta_i) > 0,
       delta_i = -1*delta_i;gamma = -1*gamma;
      end
     x = \text{real}(delta_i)/abs(gamma); % fit a Pade with
     tau = 2*omega(maxidx)*(sqrt((1+x)/(1-x))); % the same phase
     DeltaO_wc(i,i) = gamma * (-s + tau/2)/(s + tau/2);end
    nDelta = norm(Delta0data_w); % the size should be 1/mu.
    Delta0_wc = Delta0_wc/nDelta; % scale perturbation to size = 1.
```
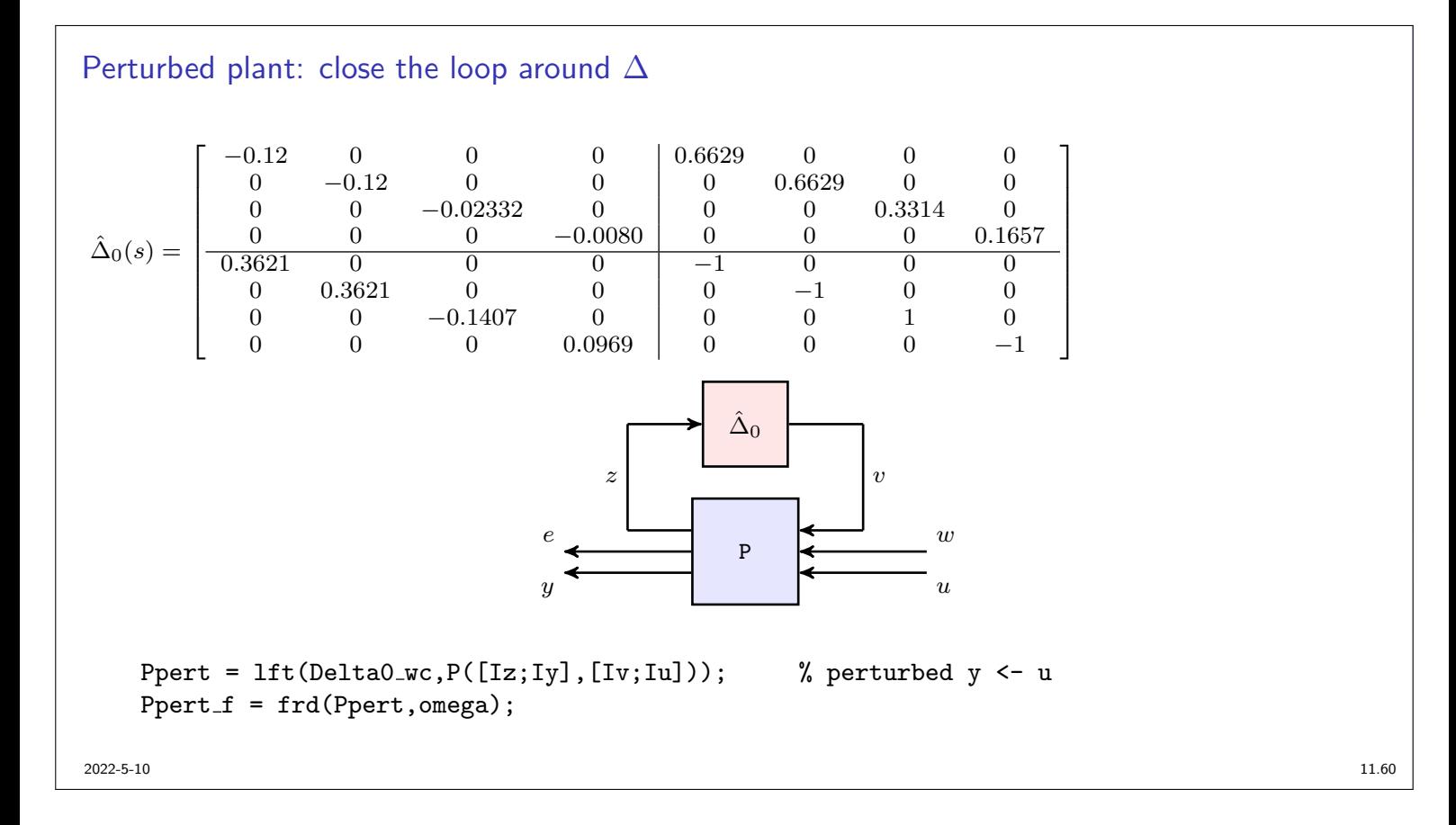

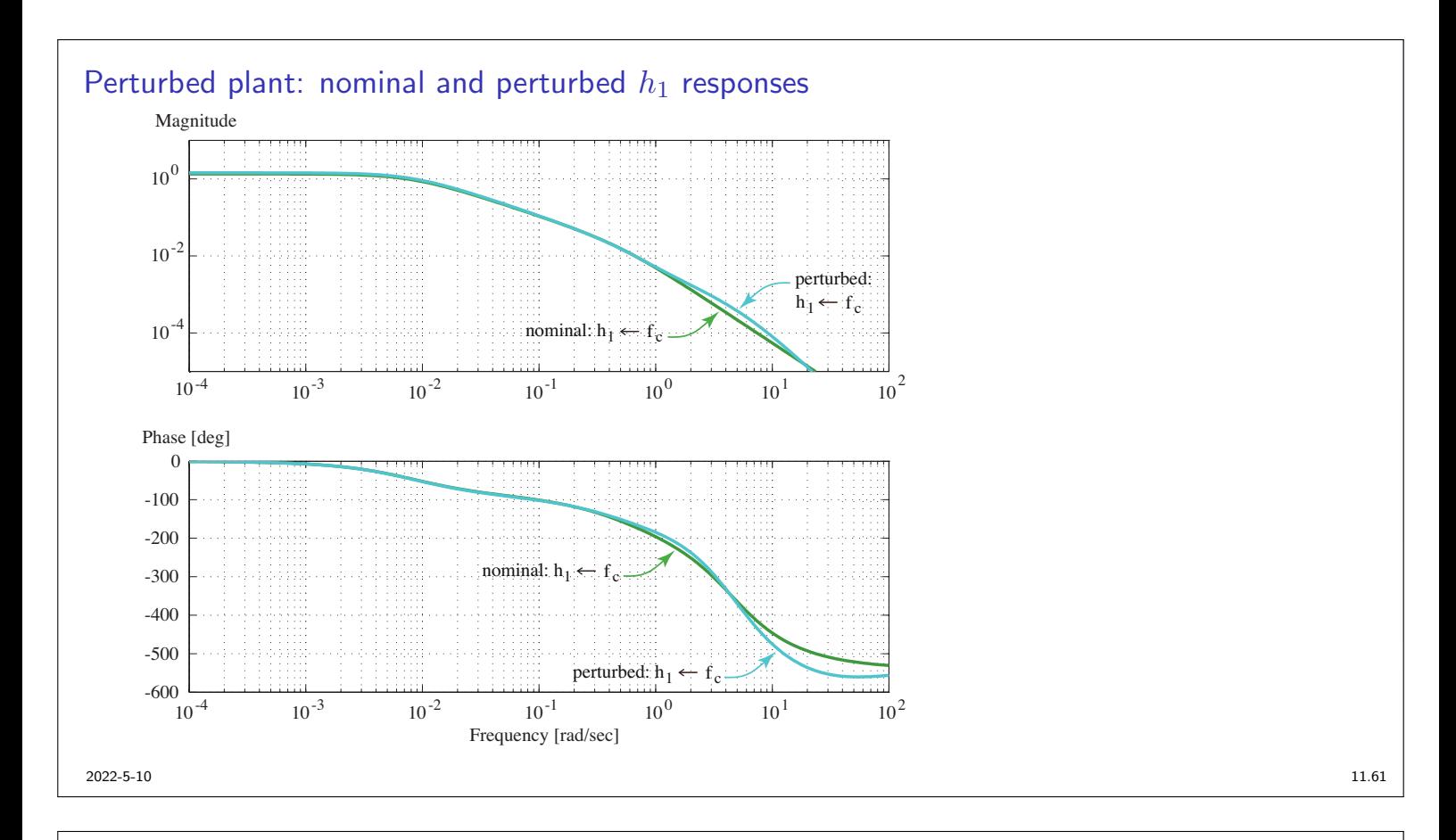

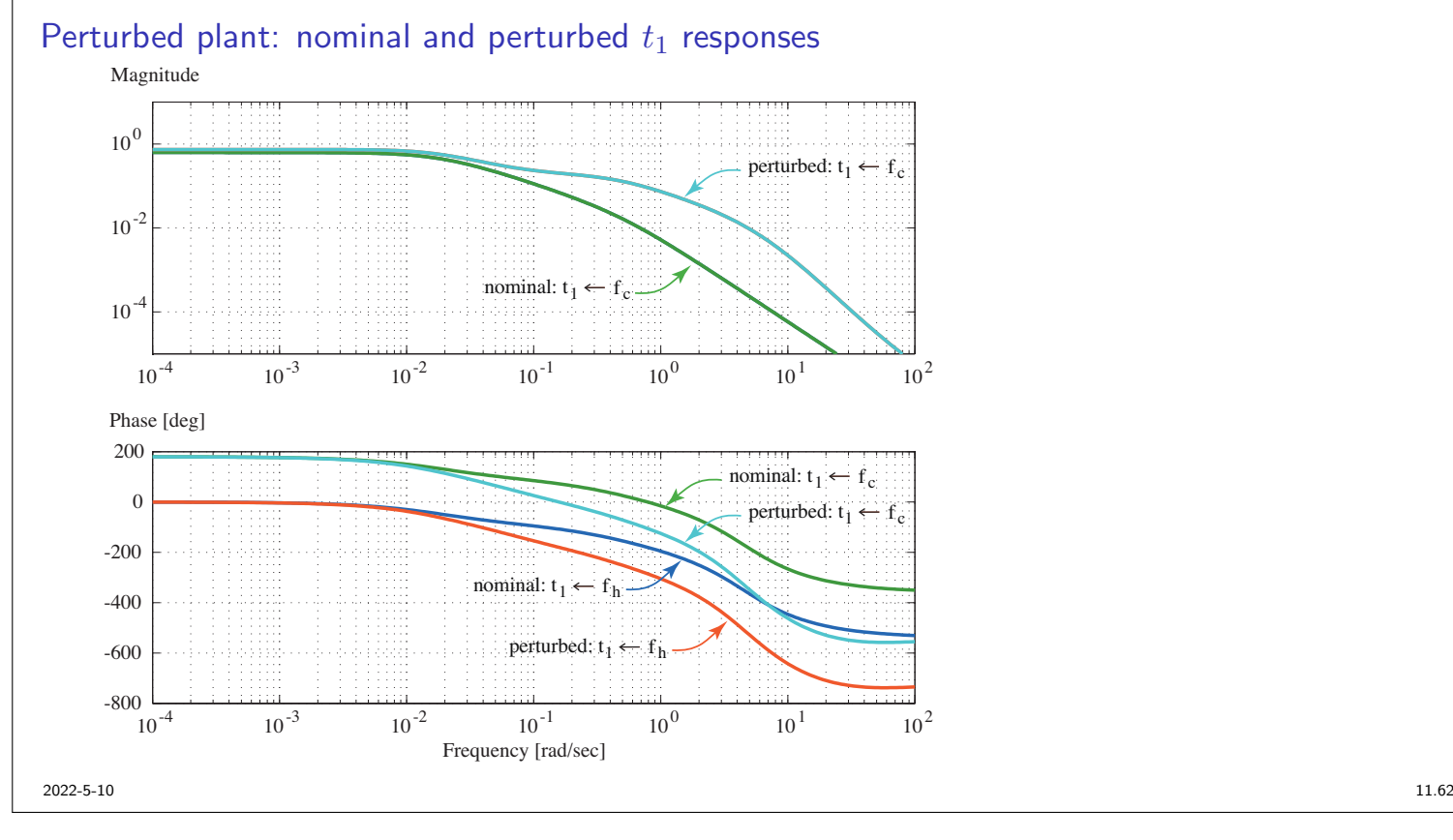

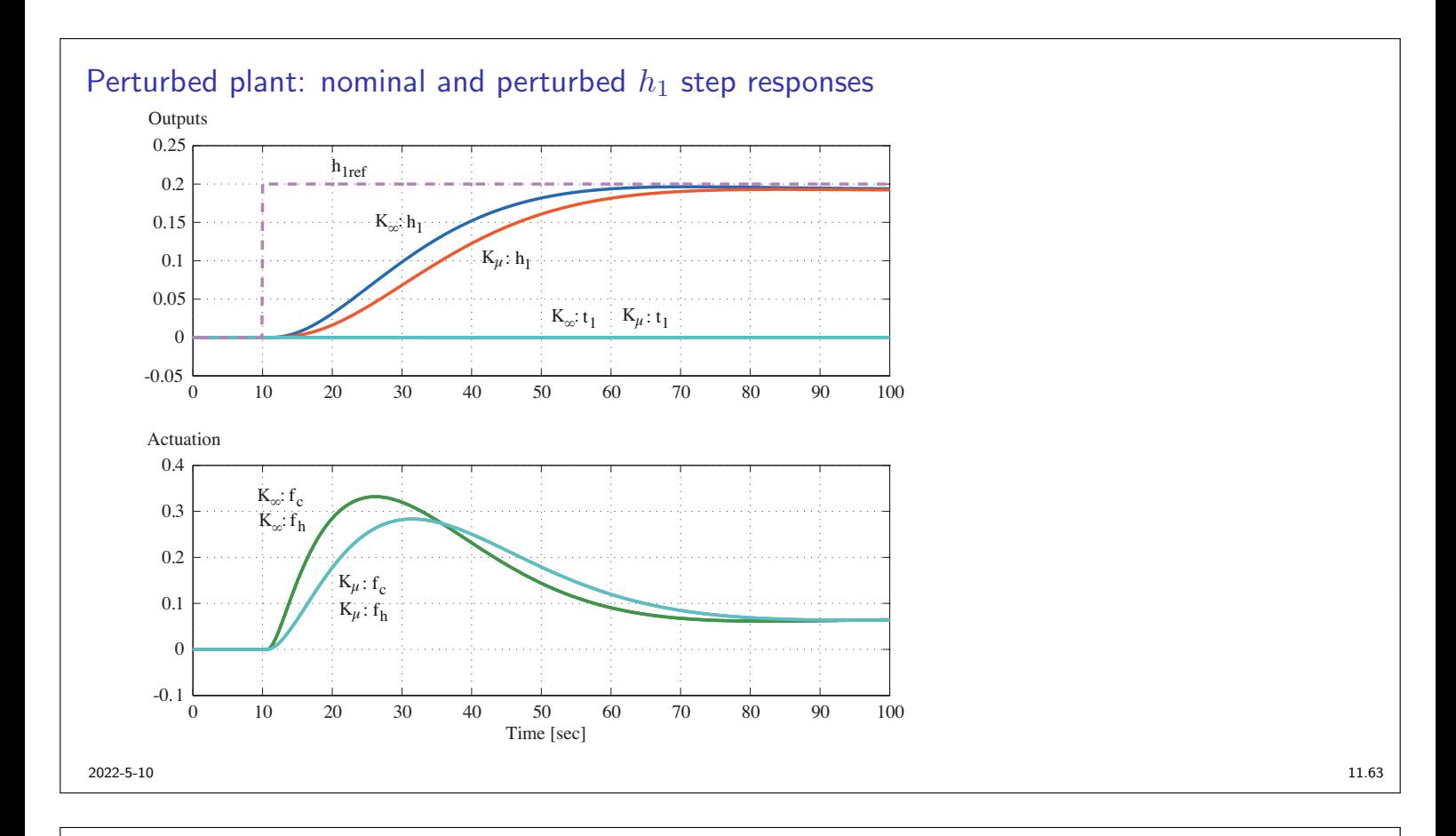

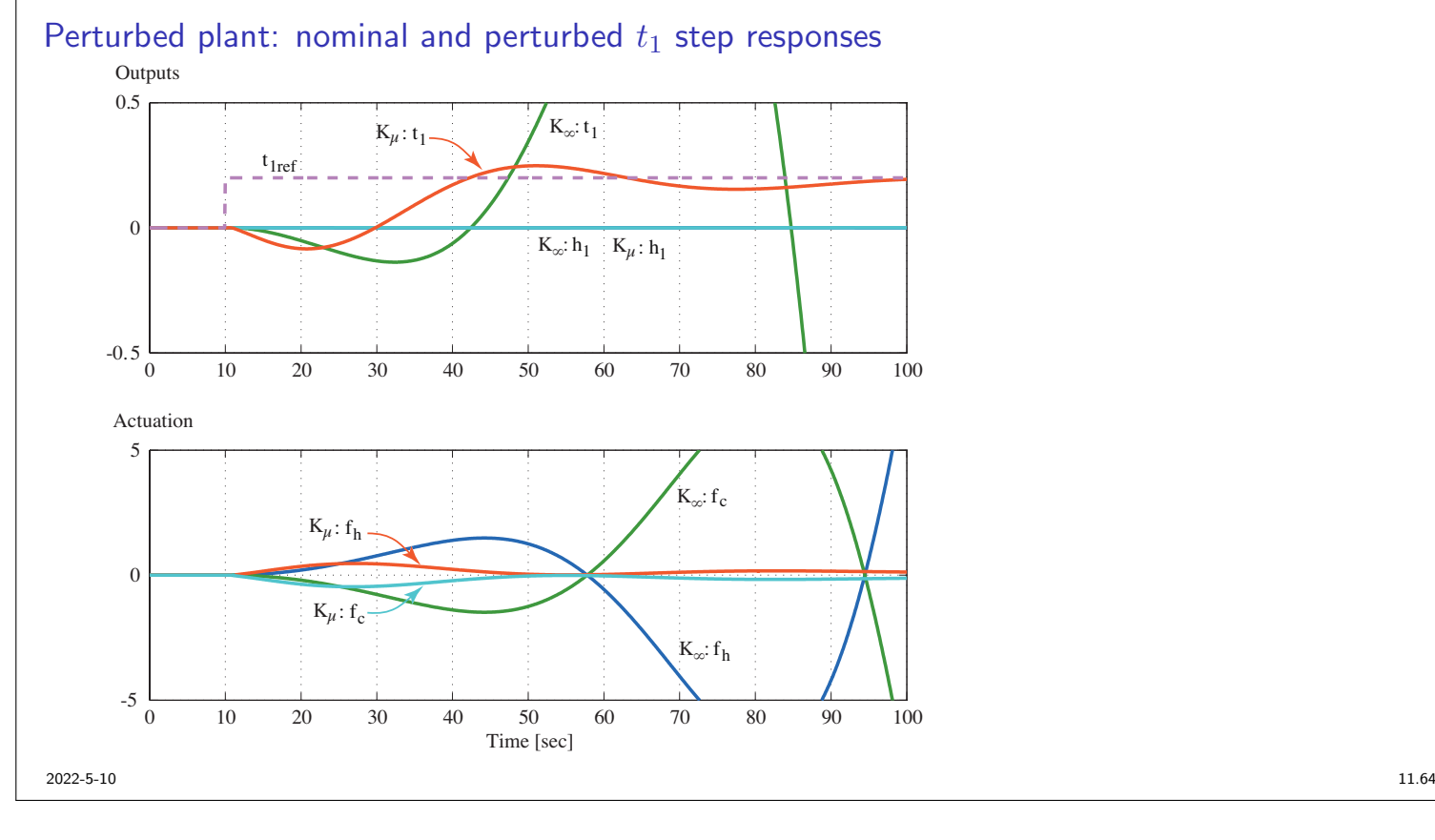

```
Notes and references
```
Skogestad & Postlethwaite (2nd Ed.)

General control formulation: section 3.8 System norms: section 4.10 LQG design: section 9.2  $\mathcal{H}_2$  and  $\mathcal{H}_{\infty}$  synthesis: section 9.3 D-K iteration: section 8.12

MATLAB hinfsyn, h2syn Robust Control Toolbox documentation